### Suchmaschinen im Internet

#### Stefan Brass

Martin-Luther-Universität Halle-Wittenberg

(Professor für Datenbanken, Certified Oracle8 DBA)

Forschungsgebiete: Deduktive Datenbanken,

Erkennung semantischer Fehler in SQL

✬

 $\overline{\phantom{a}}$ 

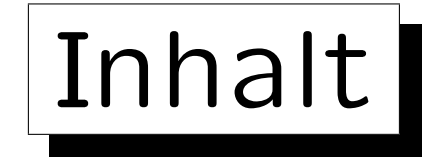

#### 1. Das Internet

- 2. Abfragen: Leistung von Suchmaschinen
- 3. Komponenten und Datenstrukturen
- 4. Ranking I: Seiten-lokale Verfahren
- 5. Ranking II: PageRank, Hilltop, etc.

#### 6. Ausblick

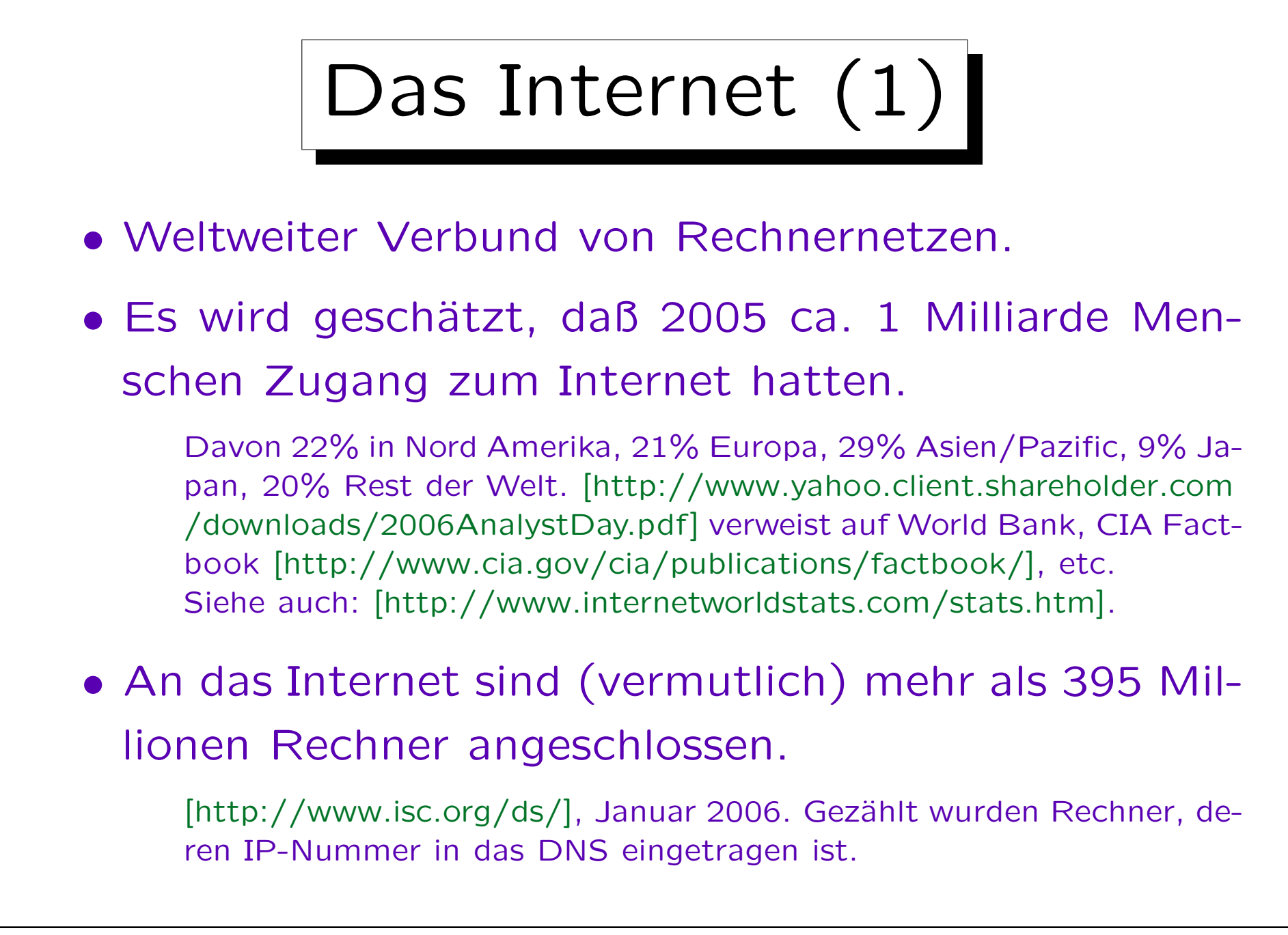

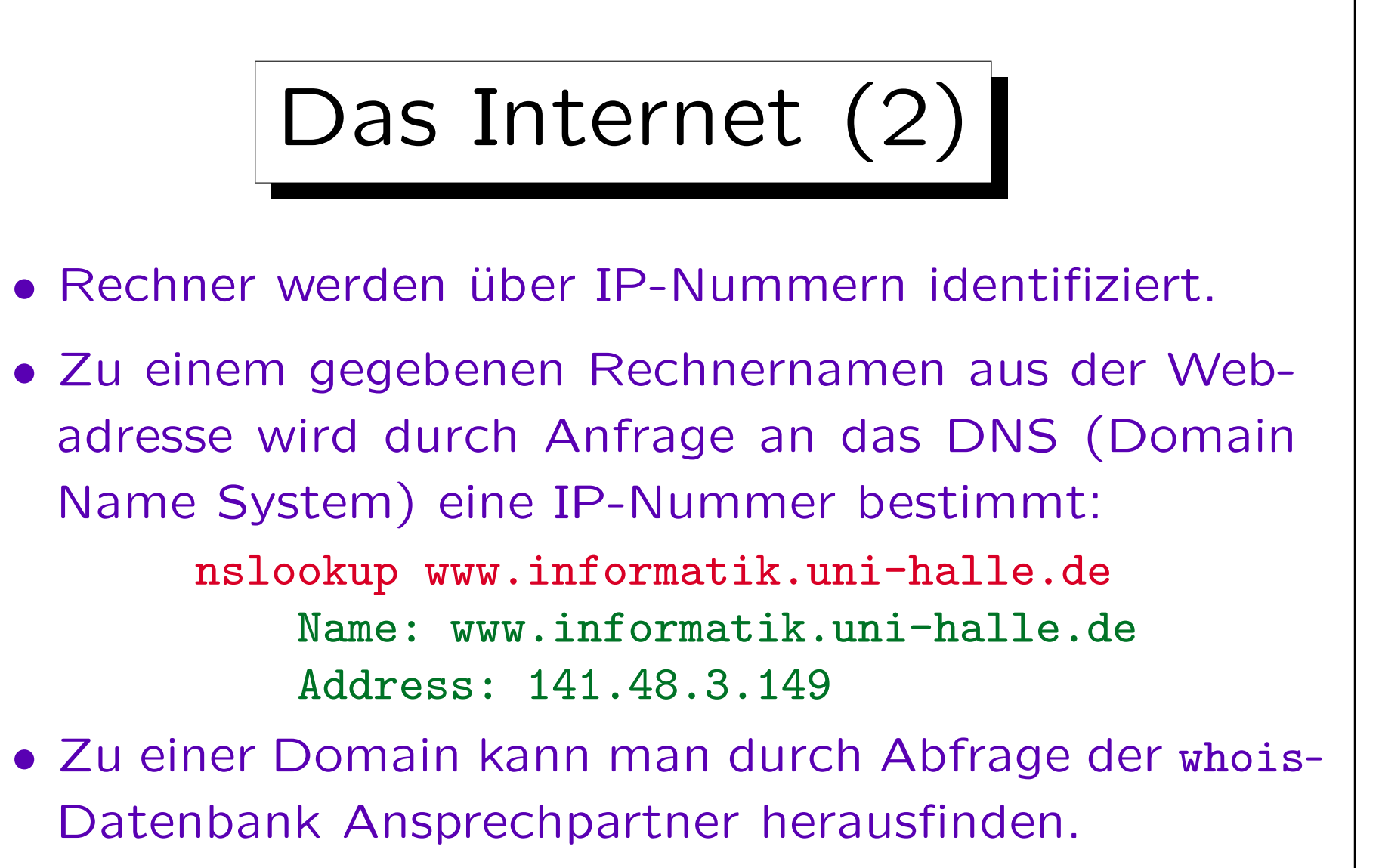

[http://www.uwhois.com], [http://www.denic.de/de/whois/]. Beim Universal Whois (uwhois) kann man auch nach IP-Nummern suchen, sonst ist für unseren Bereich [http://www.ripe.net/whois/] zuständig.

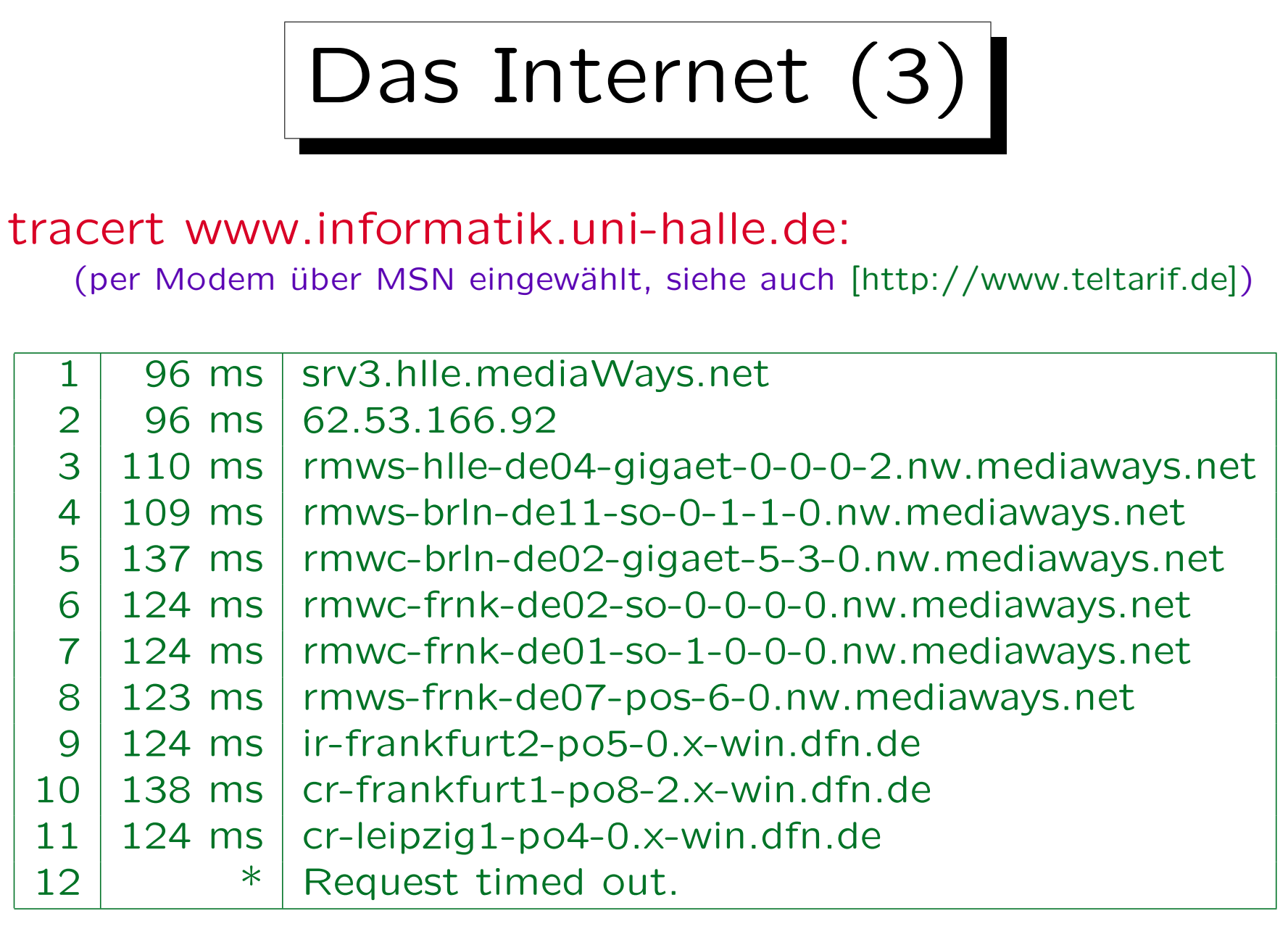

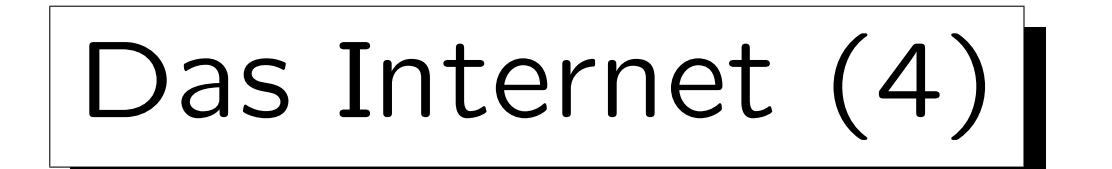

• Auf einem Rechner können viele Dienstprogramme laufen, nicht nur ein Webserver.

Z.B. DNS-Server, EMail-Server, Datenbank-Server, ssh-Server.

- Das Web ist nur eine Anwendung des Internets.
- Zu welchem Programm man sich verbinden will, wird über Portnummern unterschieden, der Web-Server wartet meist auf Port 80 (oder 8080).

Der Client (z.B. der Web Browser) bekommt auf seinem Rechner auch eine Portnummer zugewiesen. Aktuelle Netzwerkverbindungen kann man sich mit netstat auflisten lassen.

Das Internet (5)

- Web Browser (Internet Explorer, Mozilla, etc.) und Web Server unterhalten sich über das HyperText Transfer Protocol (HTTP).
- Der Browser schickt eine Anforderung (Request) für eine Web-Seite (oder Bild-Datei, etc.), und bekommt sie mit einigen Zusatzdaten in einer Antwort (Response).

[http://www.ericgiguere.com/tools/http-header-viewer.html], [http://web-sniffer.net/], [http://www.rexswain.com/httpview.html]

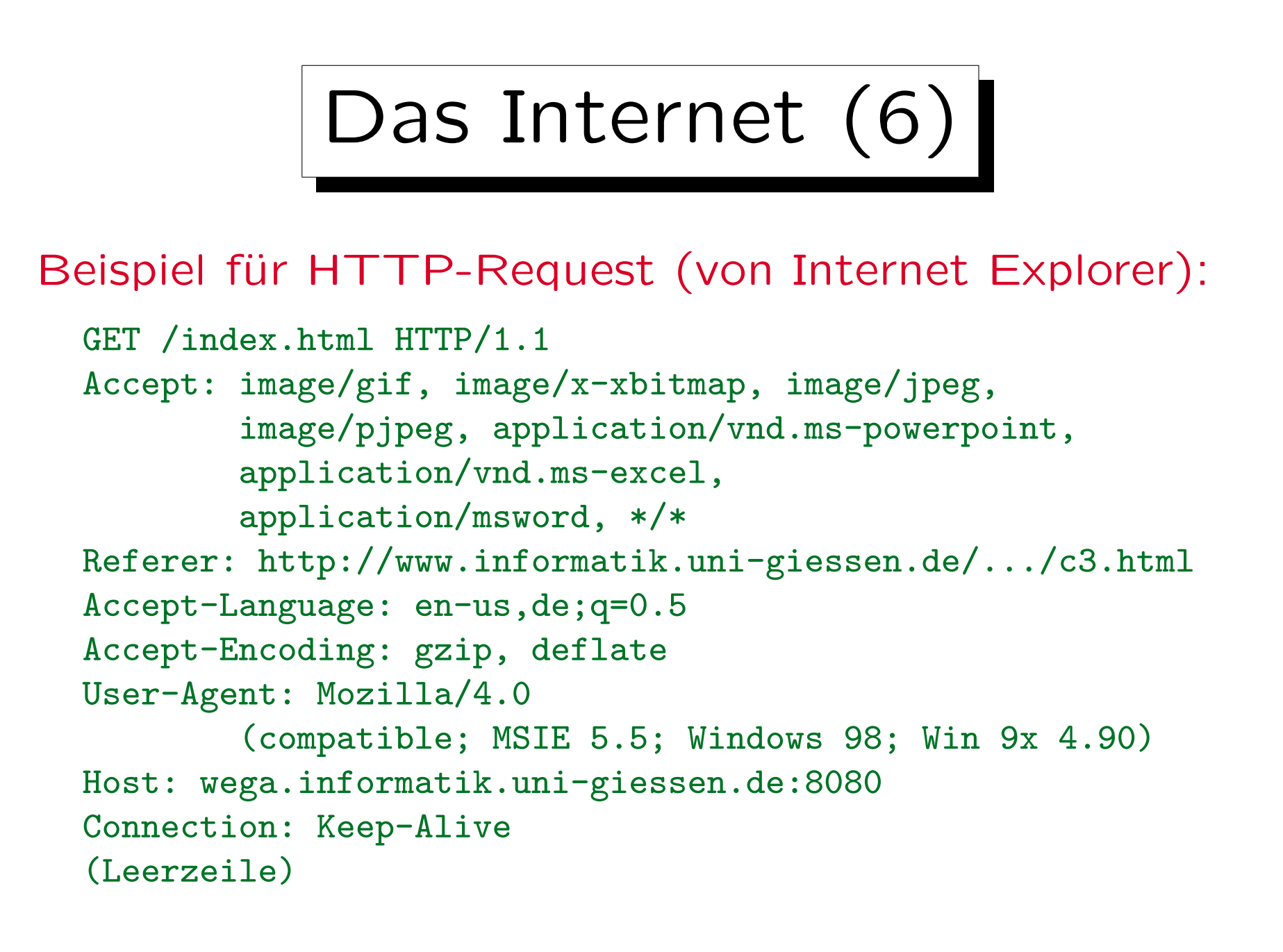

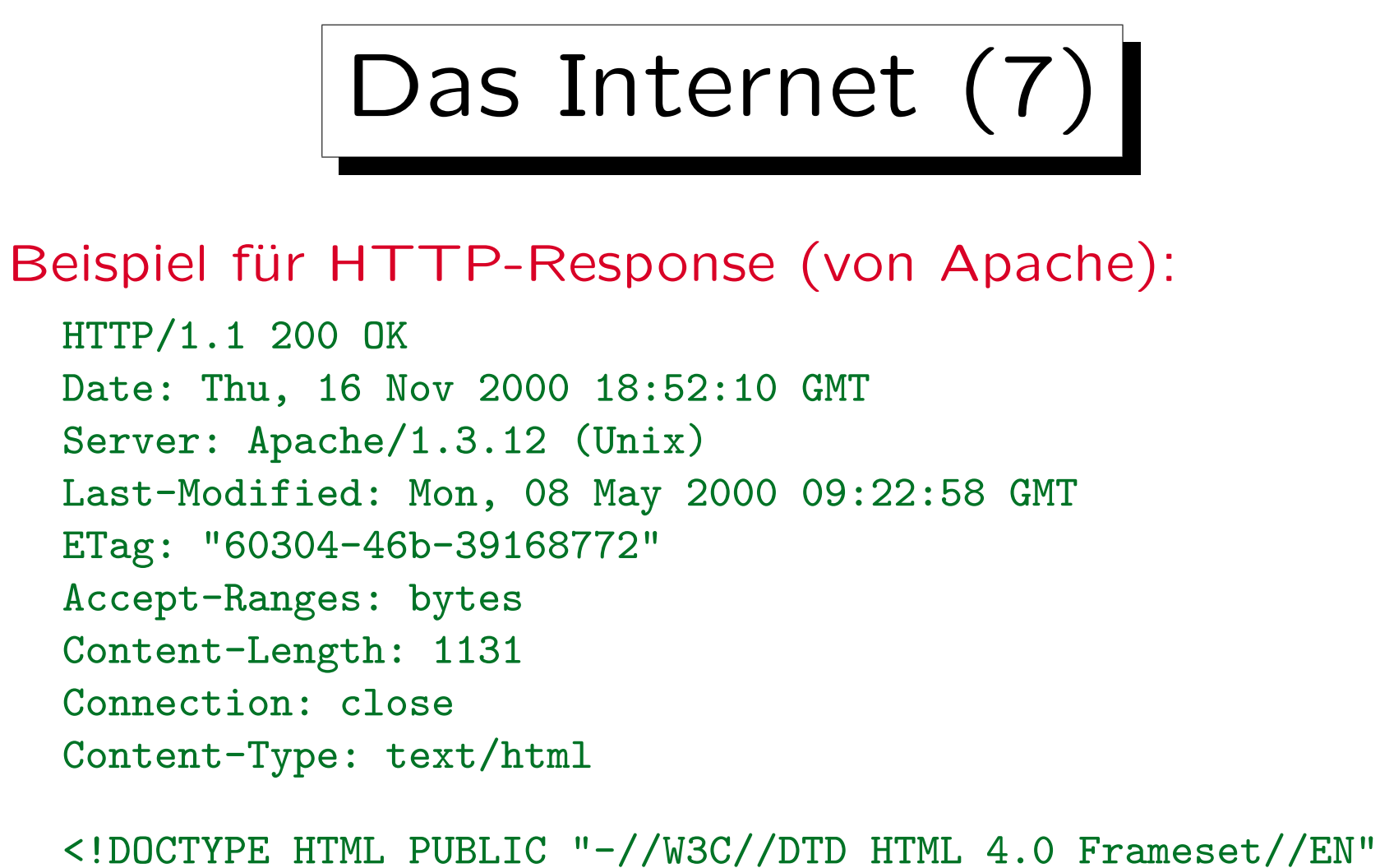

```
"http://www.w3.org/TR/REC-html40/frameset.dtd">
<html><head><title>Meine Web-Seite</title>
```
...

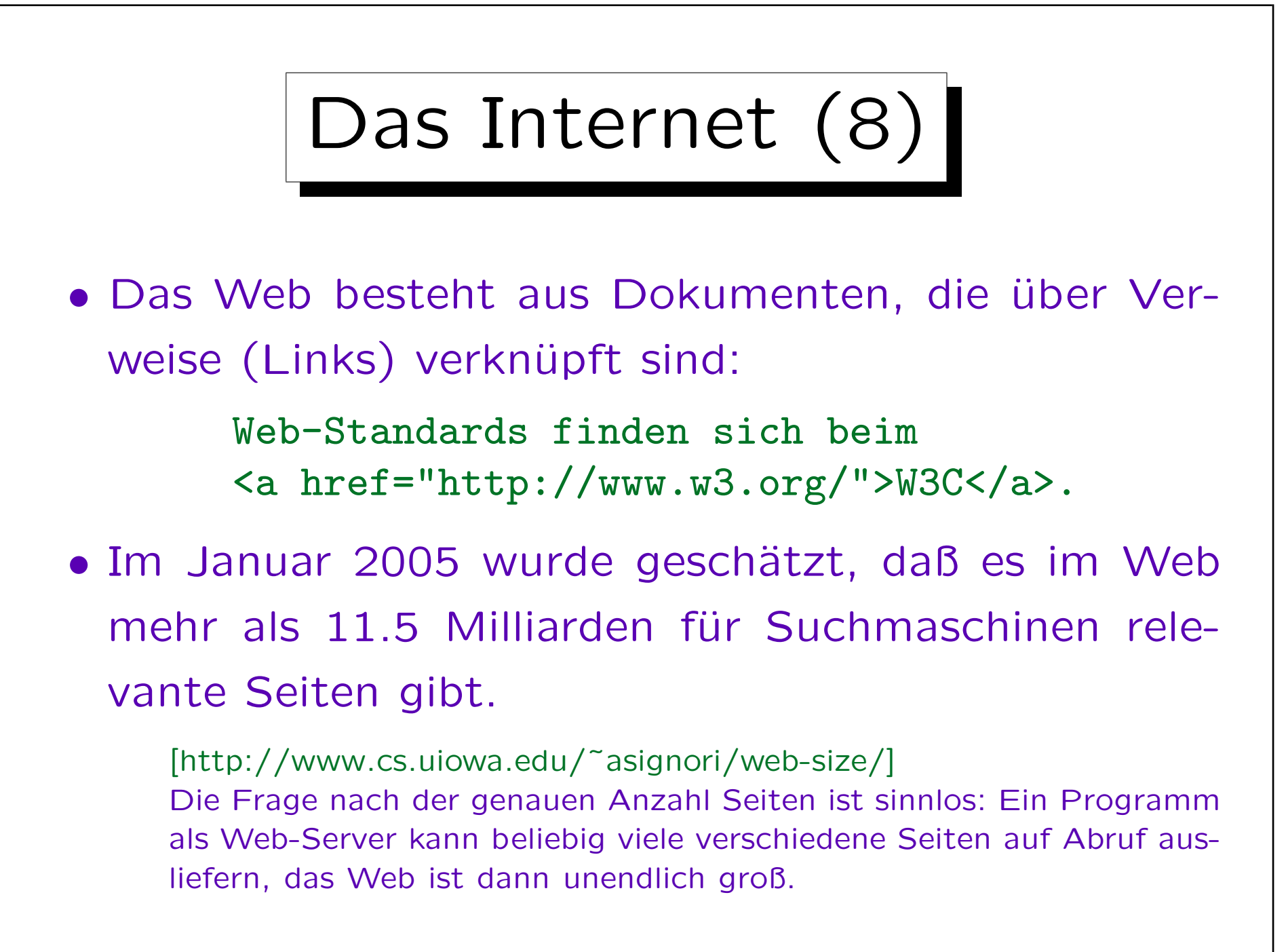

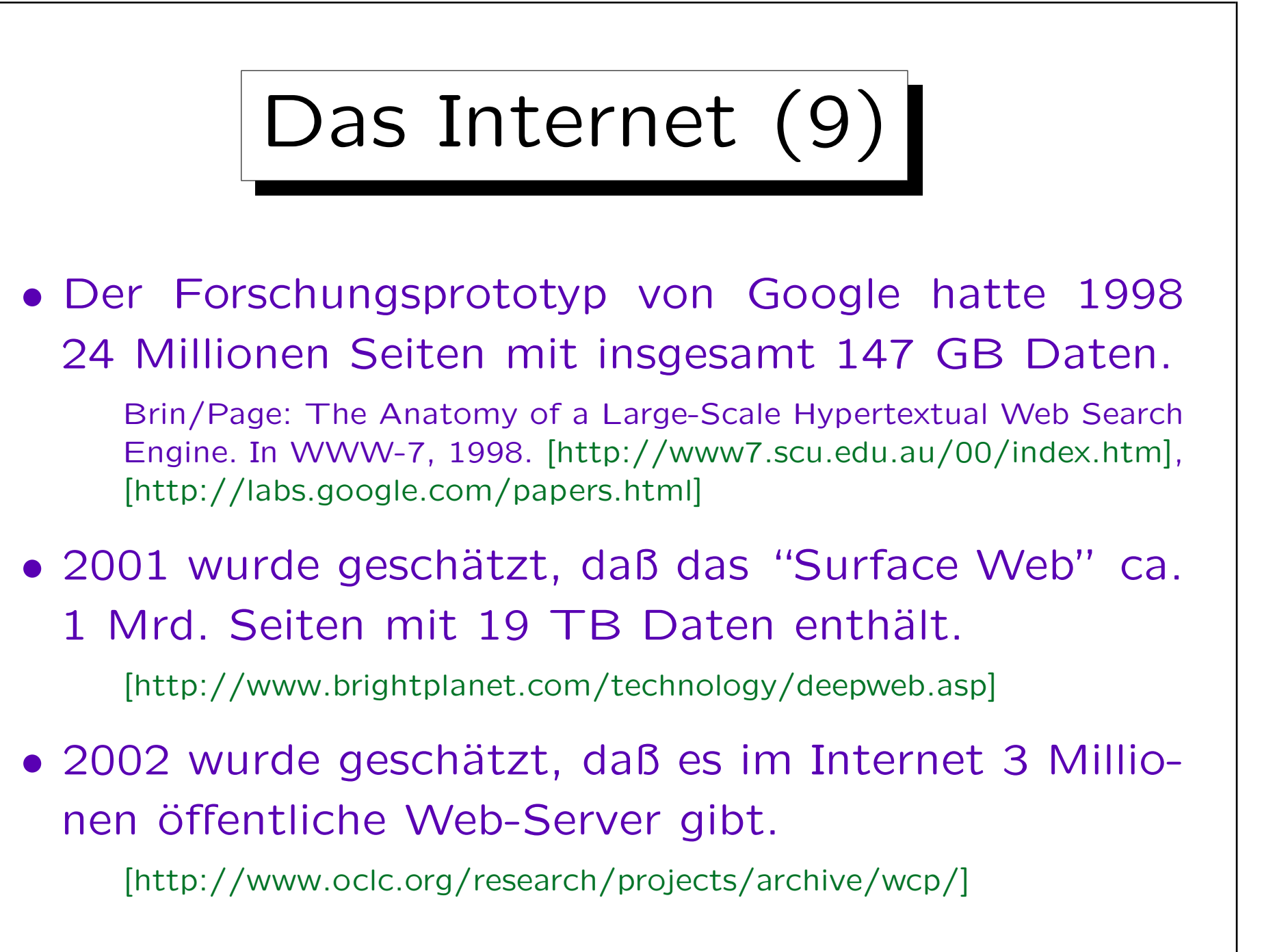

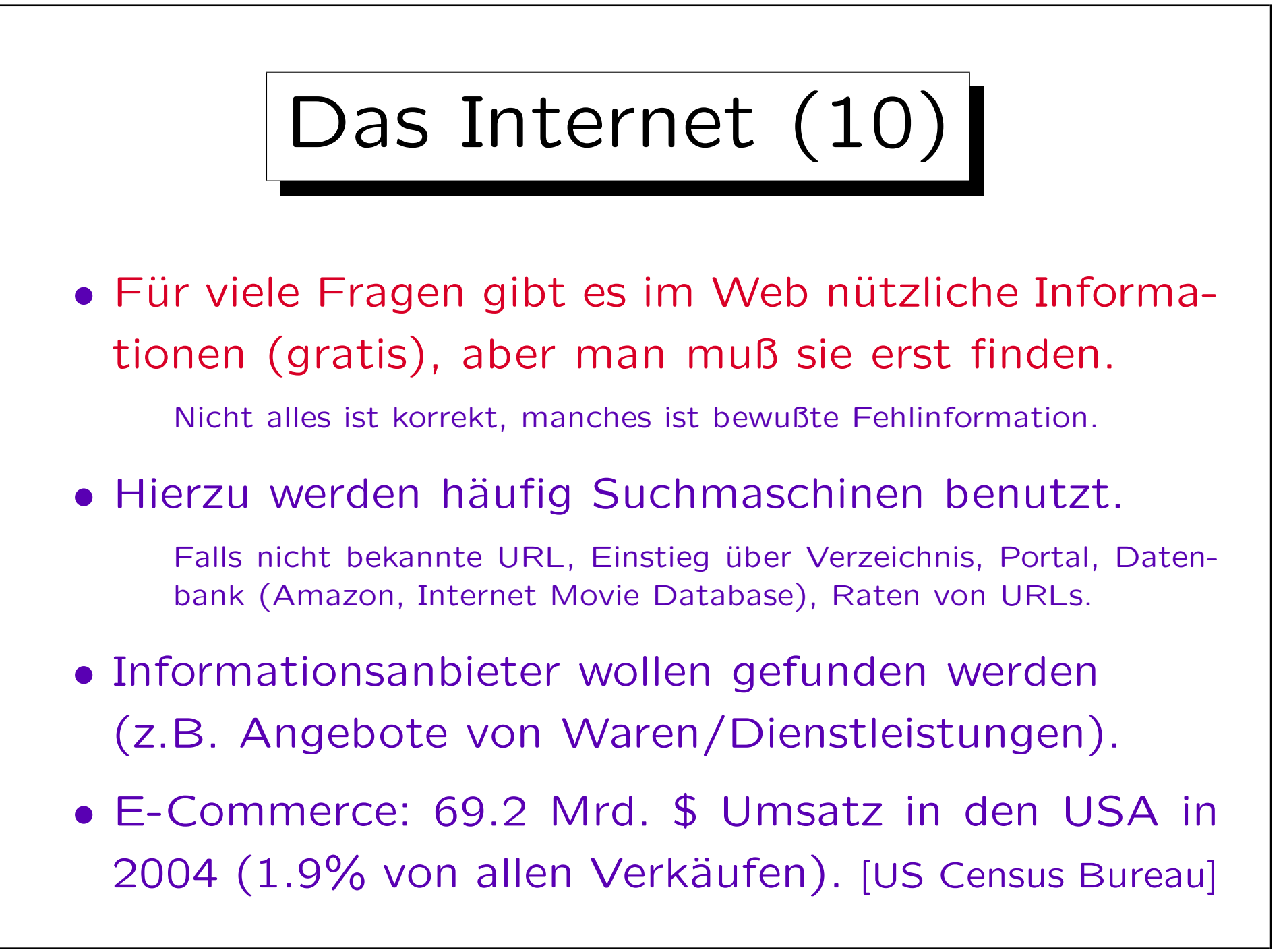

✬

 $\overline{\phantom{0}}$ 

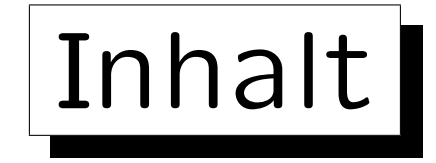

1. Das Internet

2. Abfragen: Leistung von Suchmaschinen

- 3. Komponenten und Datenstrukturen
- 4. Ranking I: Seiten-lokale Verfahren
- 5. Ranking II: PageRank, Hilltop, etc.

#### 6. Ausblick

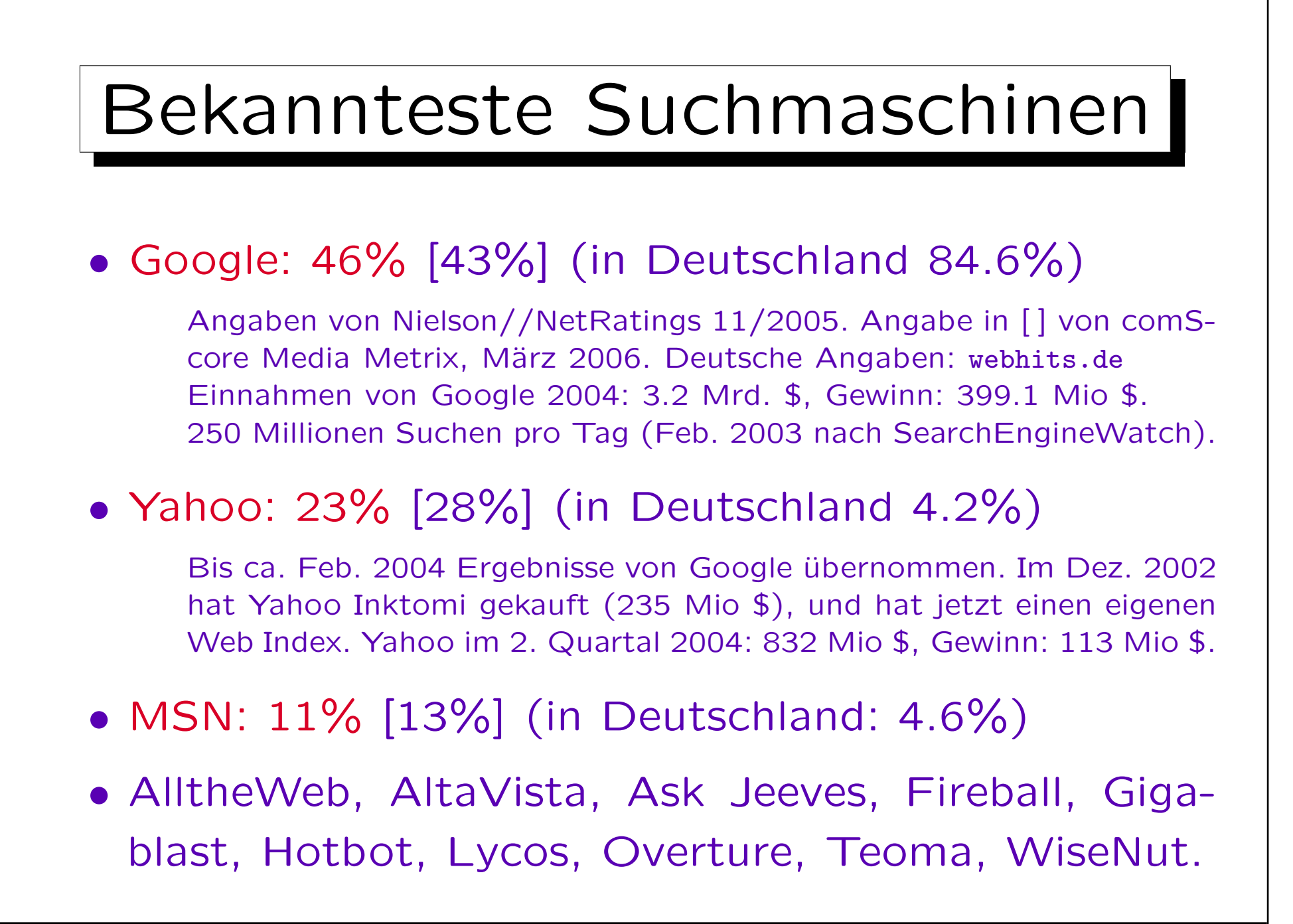

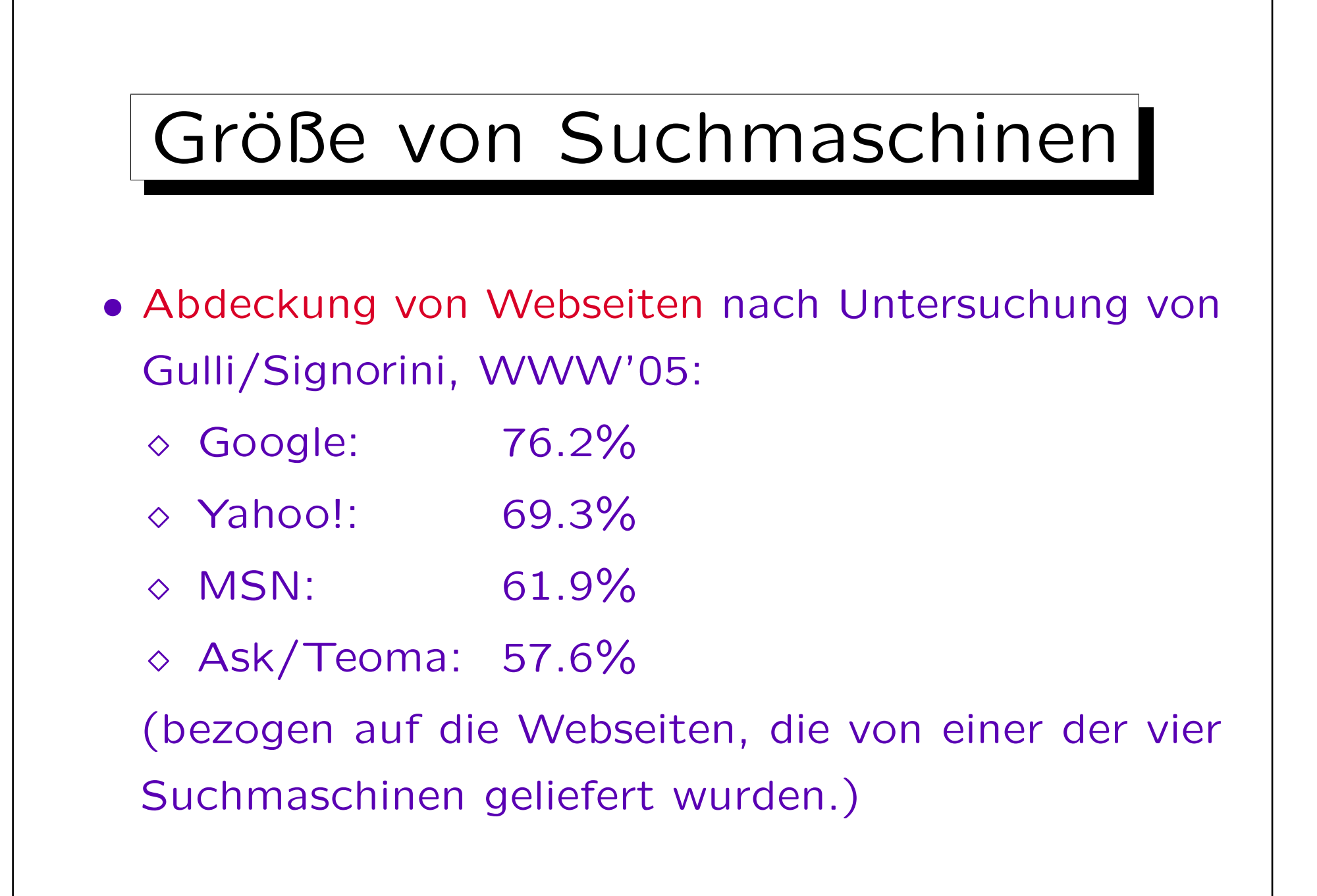

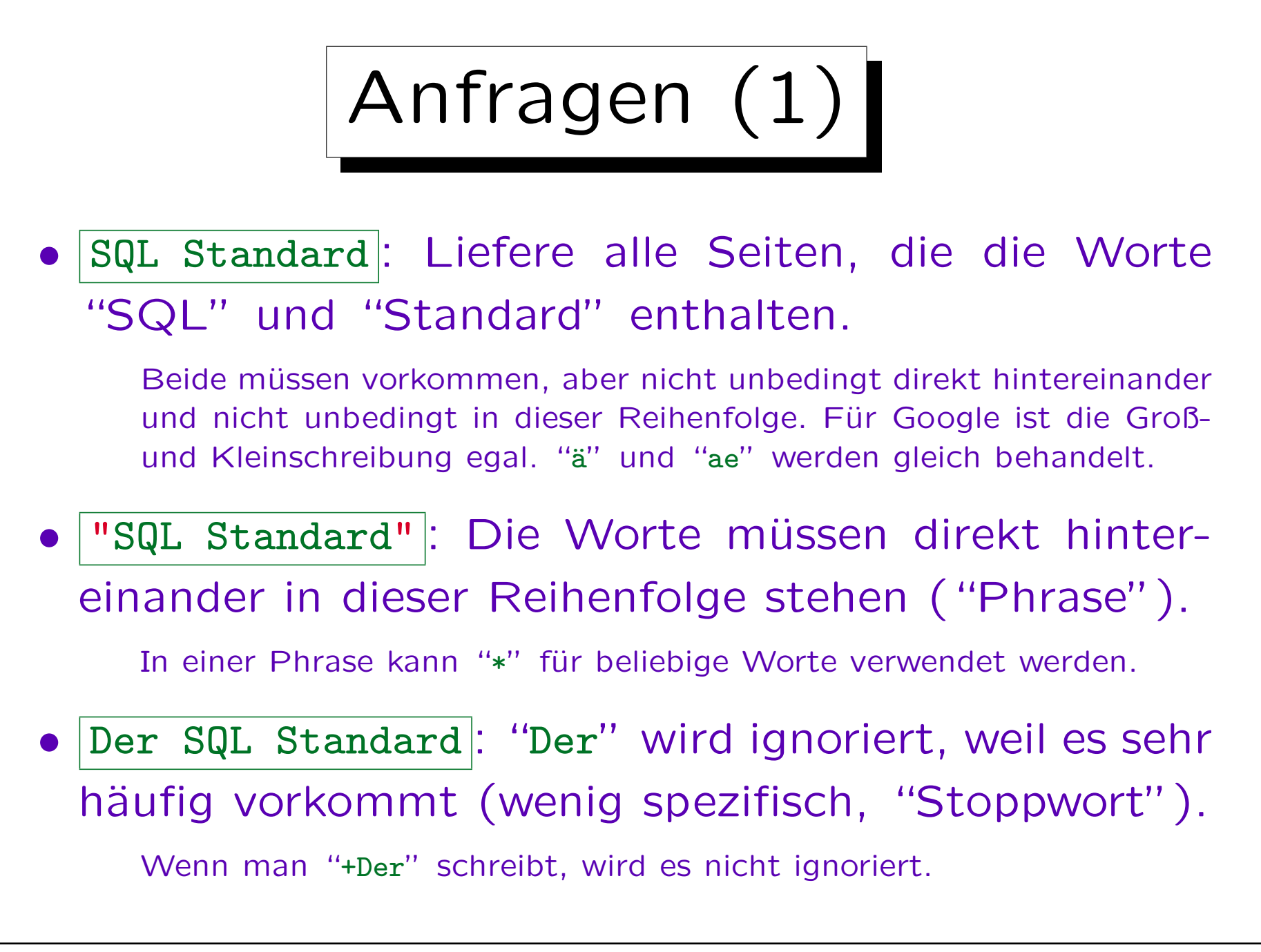

Anfragen (2)

- SQL -MySQL|: Seiten, in denen "SQL" vorkommt, aber nicht "MySQL".
- DB2 site:oracle.com : Sucht nach Seiten in der Domain "oracle.com", auf denen "DB2" vorkommt.
- link:http://www.informatik.uni-halle.de/~brass/|: Seiten, die auf meine Homepage verweisen.
- Weitere Schlüsselworte: intitle: inurl: inanchor: intext: related: numrange: pricerange: filetype:

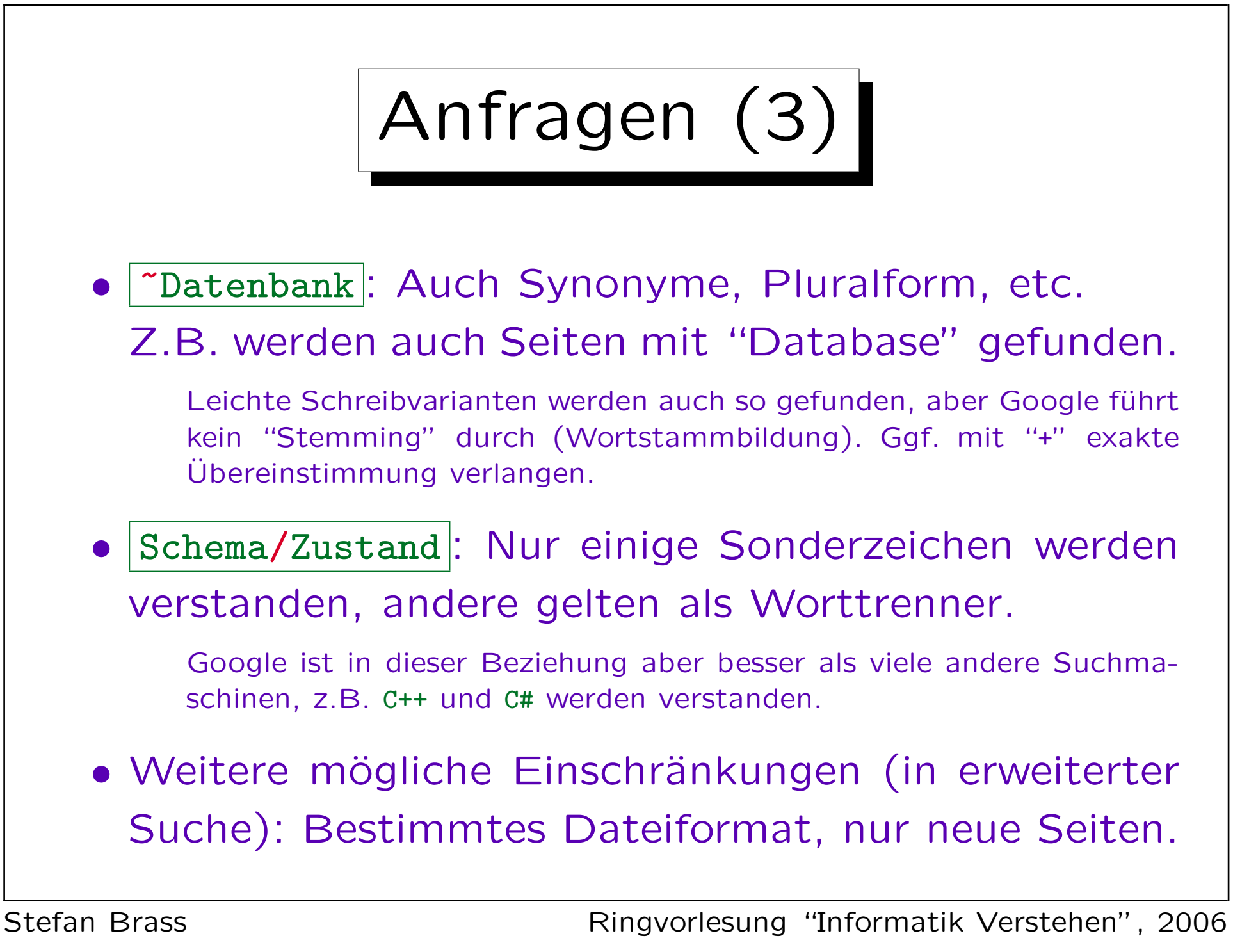

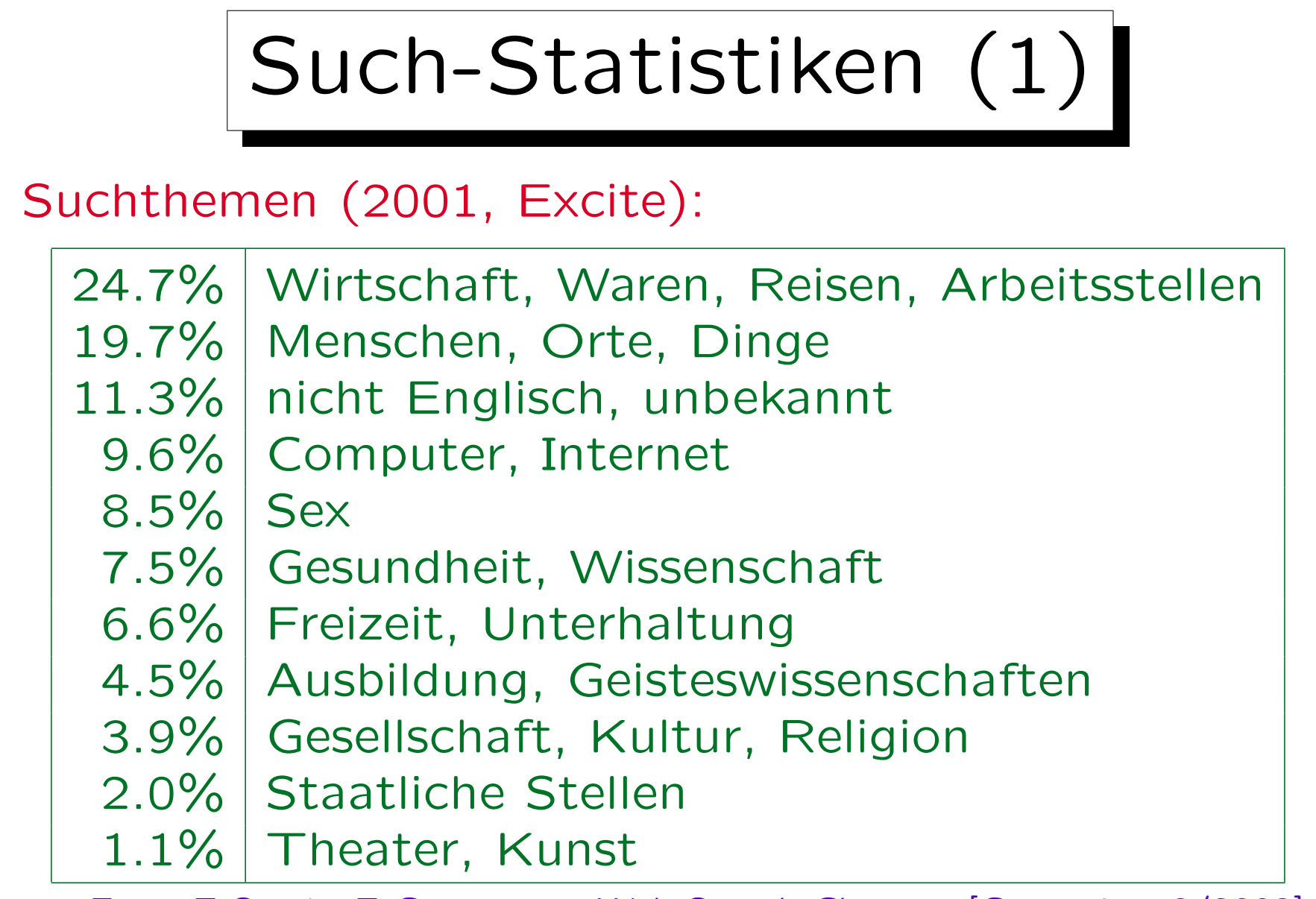

From E-Sex to E-Commerce: Web Search Changes [Computer, 3/2002].

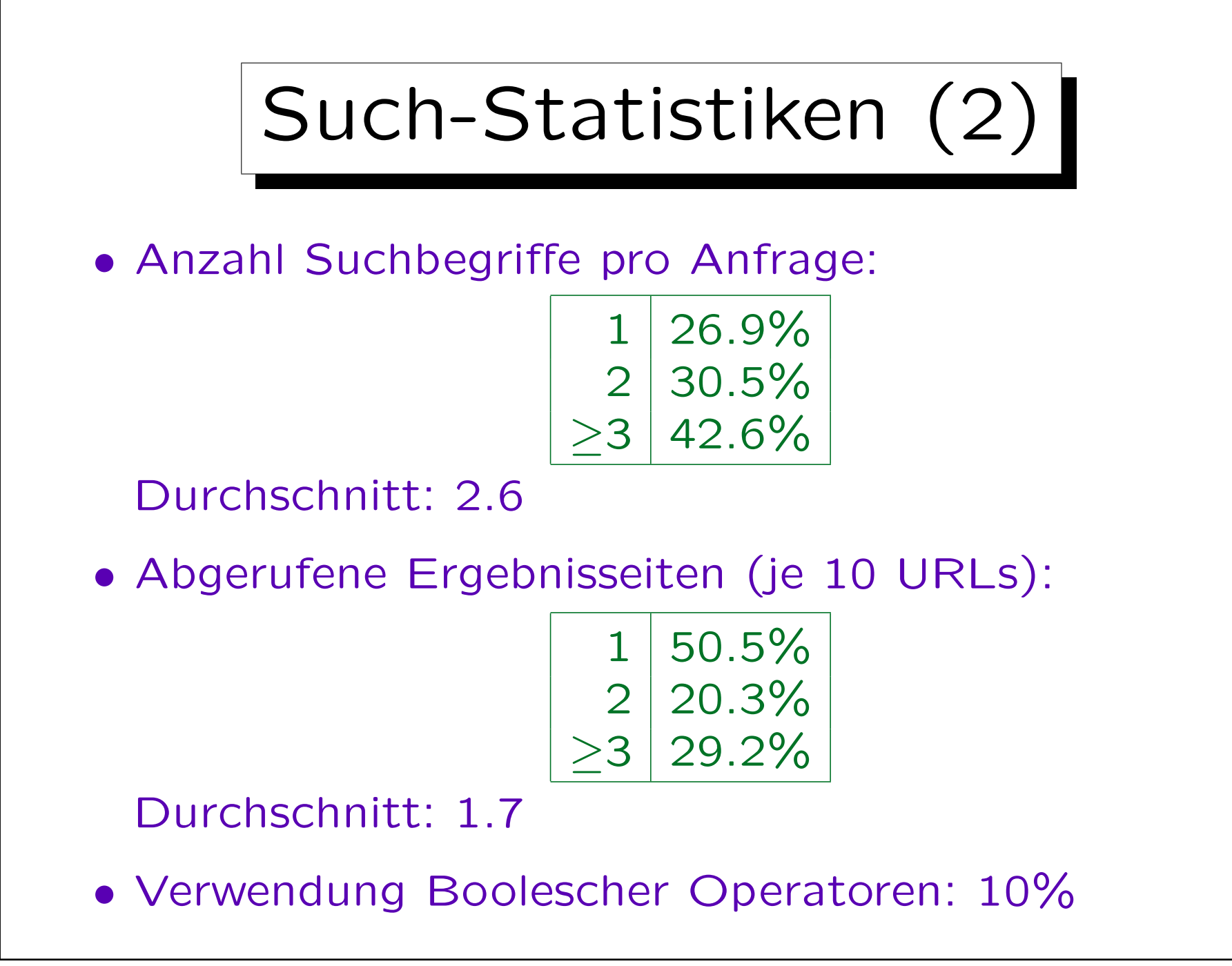

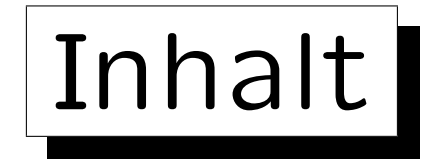

- 1. Das Internet
- 2. Abfragen: Leistung von Suchmaschinen
- 3. Komponenten und Datenstrukturen
- 4. Ranking I: Seiten-lokale Verfahren
- 5. Ranking II: PageRank, Hilltop, etc.

#### 6. Ausblick

✬

 $\overline{\phantom{a}}$ 

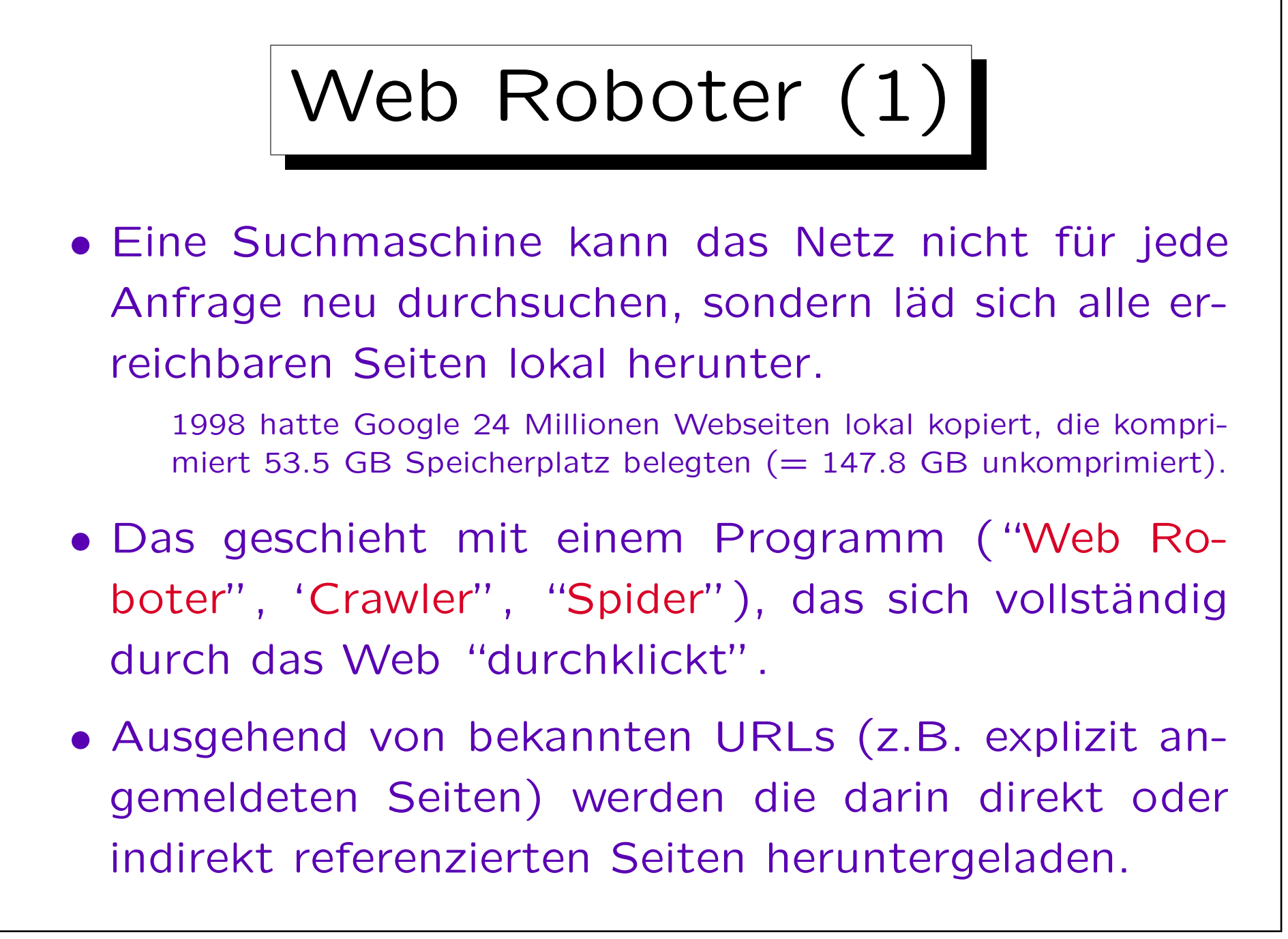

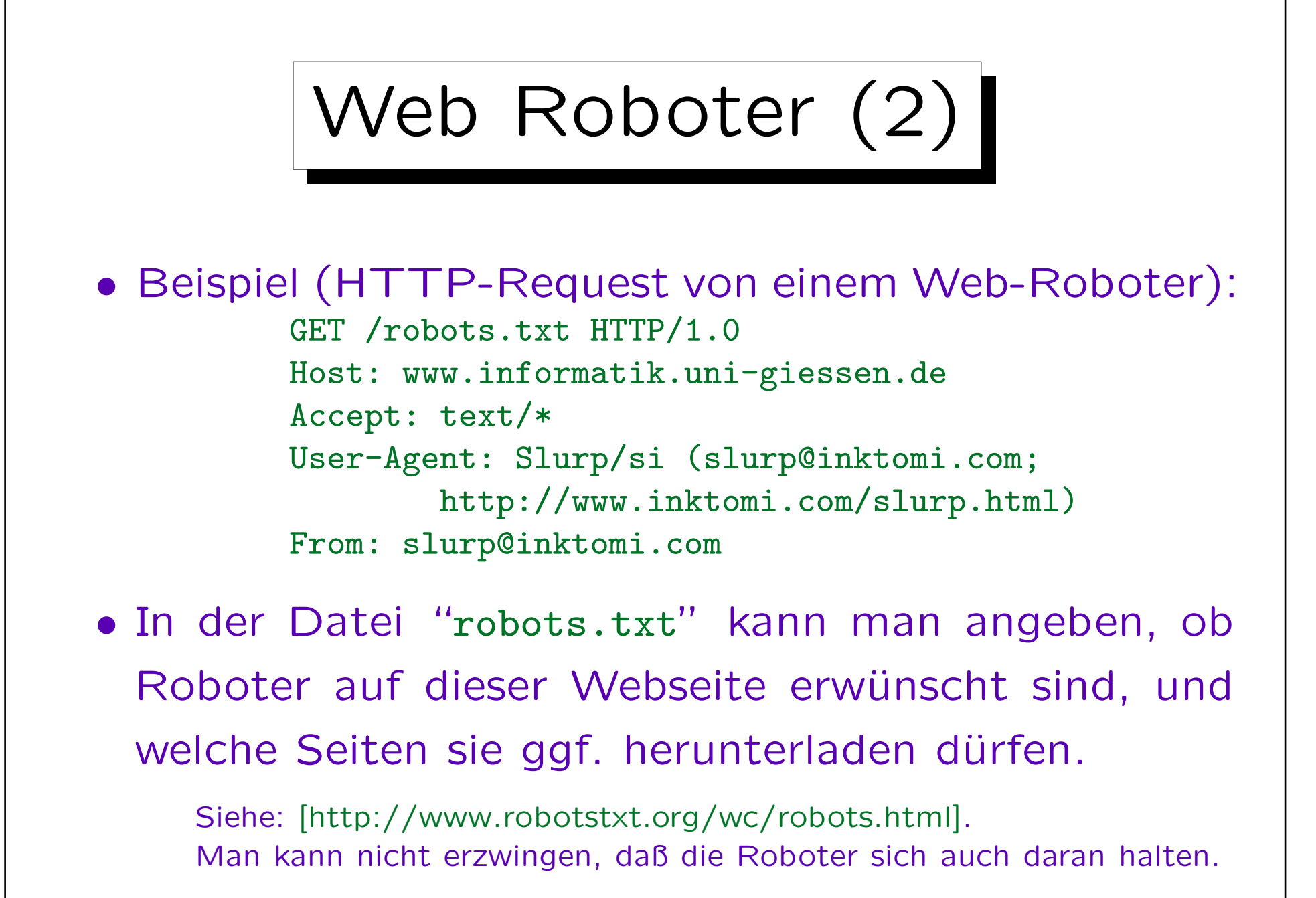

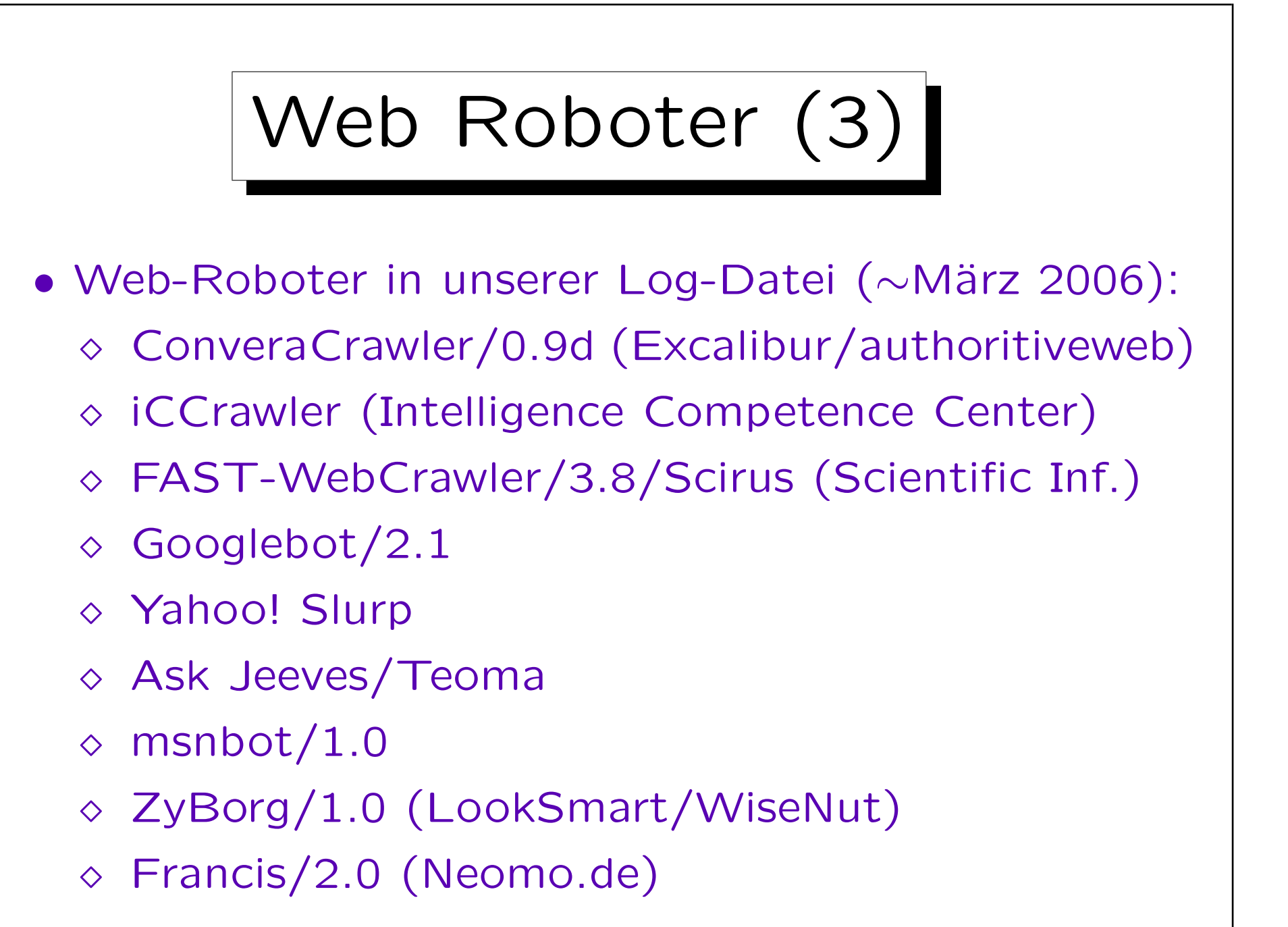

Web Roboter (4)

• Nach einiger Zeit müssen die Seiten neu besucht werden, um die lokale Kopie zu aktualisieren, falls sich die Website geändert hat.

Man kann in den Log-Dateien des Servers sehen, wann eine Seite von einer Suchmaschine heruntergeladen wurde. Eine Suchmaschine wird die Seiten nicht gleich häufig besuchen: Z.B. besonders wichtige Seiten, oder Seiten, die sich in der Vergangenheit häufig geändert haben, werden in kürzeren Abständen besucht. Google: 1–7 Tage.

#### • Daher sind die Suchergebnisse nicht immer aktuell.

Wenn man eine Seite gerade ins Netz gestellt hat, wird sie nicht sofort angezeigt (erst wenn der Roboter sie besucht hat). Umgekehrt werden gelöschte oder wesentlich geänderte Seiten noch eine Zeitlang angezeigt.

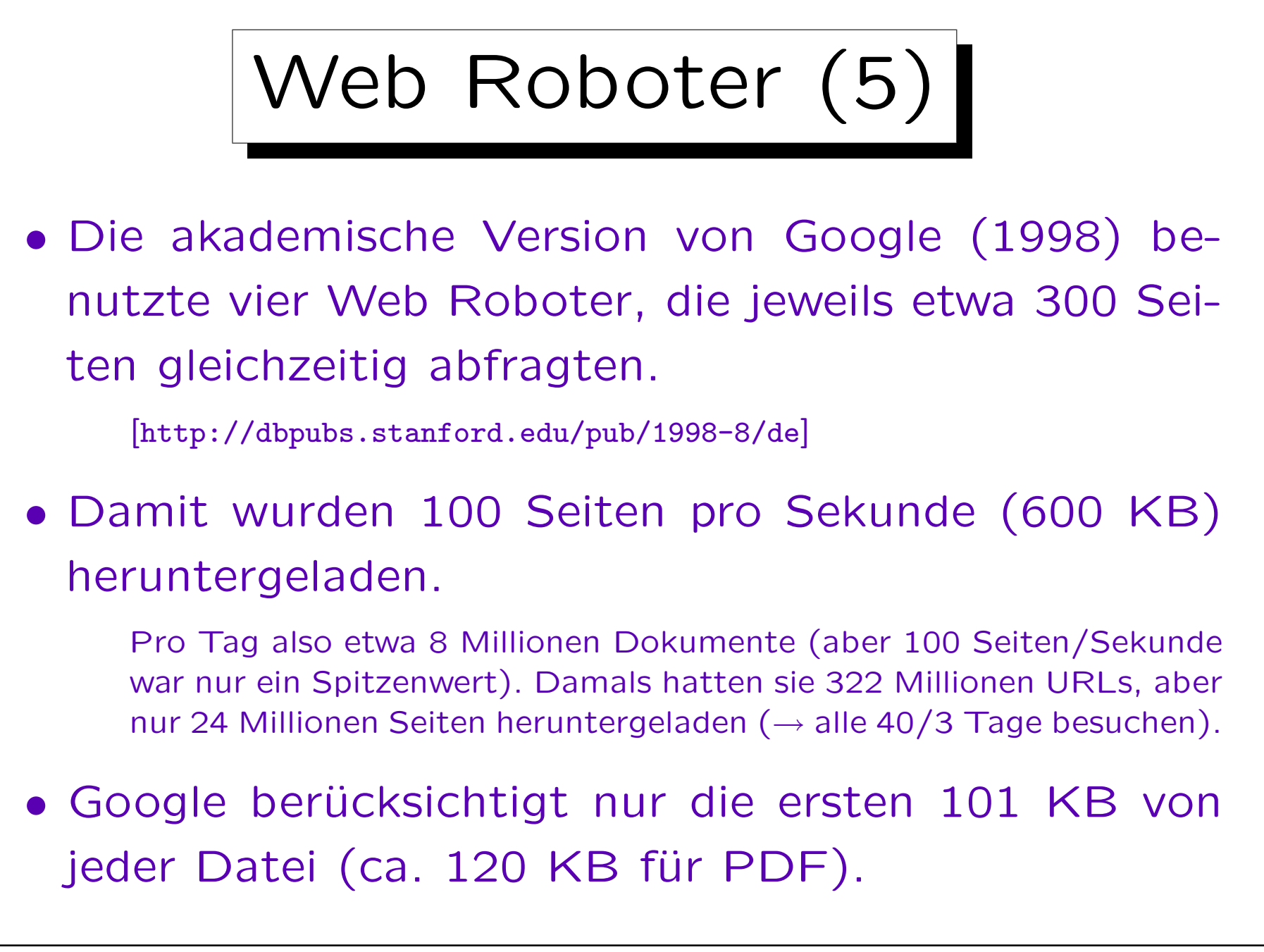

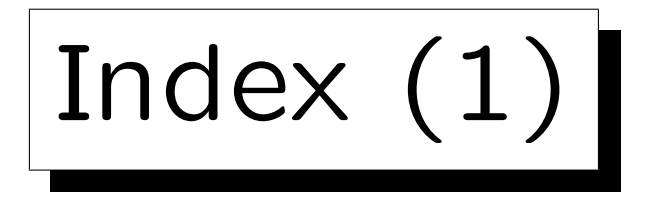

- Es wäre auch viel zu aufwendig, die lokalen Kopien der Seiten bei jeder Anfrage zu durchsuchen.
- Daher wird vorab eine Datenstruktur aufgebaut, in der zu jedem im Web vorkommenden Wort alle Dokumente verzeichnet sind, in denen das Wort vorkommt (Index).
- Dazu müssen Worte aus den Seiten extrahiert werden (z.B. nicht möglich in Bildern, bei von Skripten in der Seite erzeugten Texten).

Frames sind ein anderes Problem: Inhalte unter der URL wechseln.

Index  $(2)$  |

• Google hatte 1998 ein Lexikon (Wortliste, bildet Worte in interne Nummer ab) von 14 Millionen Worten (in 256 MB Hauptspeicher).

Außerdem noch eine Liste von sehr seltenen Worten in einer Datei.

• Das Lexikon enthält für jedes Wort einen Verweis auf einen Eintrag im "Inverted Index".

Um Google skalierbar zu machen, ist der Index auf "Barrels" aufgeteilt, die jeweils ein bestimmtes Intervall von Dokumentnummern abdecken. Der Index für die 24 Millionen Dokumente war 41 GB groß.

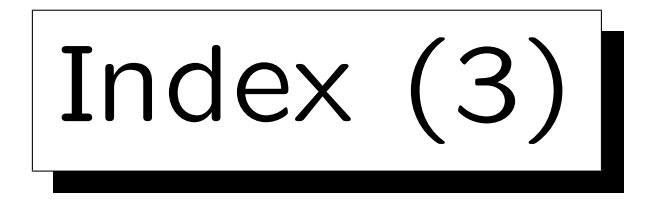

• Im Inverted Index steht zu jedem Wort eine Liste von Dokumentnummern, die das Wort enthalten, zusammen mit den Positionen in dem Dokument.

Für jedes Wortvorkommen wurden 2 Byte benötigt. Damit lassen sich nur 4096 Positionen unterscheiden, da auch Zusatzinformation wie die Fontgröße dargestellt wurde.

- Möglichkeiten, die Treffer für ein Wort zu sortieren:
	- ◇ Nach Dokumentnummern (gut für Phrasen)
	- ◇ Nach Wichtigkeit (gut für Ranking, s.u.).

Lösung in akademischer Version von Google: Zwei Listen für zwei verschiedene Wichtigkeitsstufen (Vorkommen in Titel/Hyperlink vs. alle anderen). Innerhalb jeder Liste nach Dokumenten.

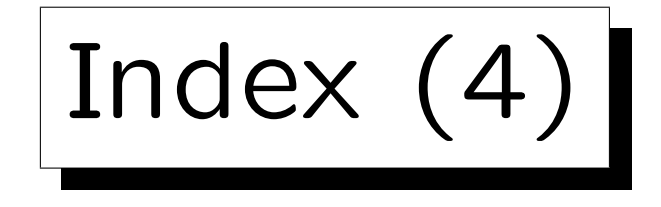

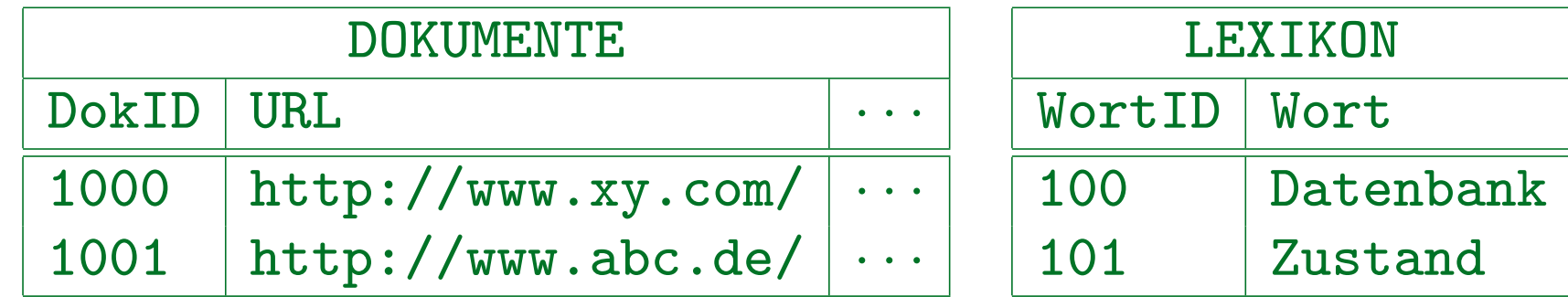

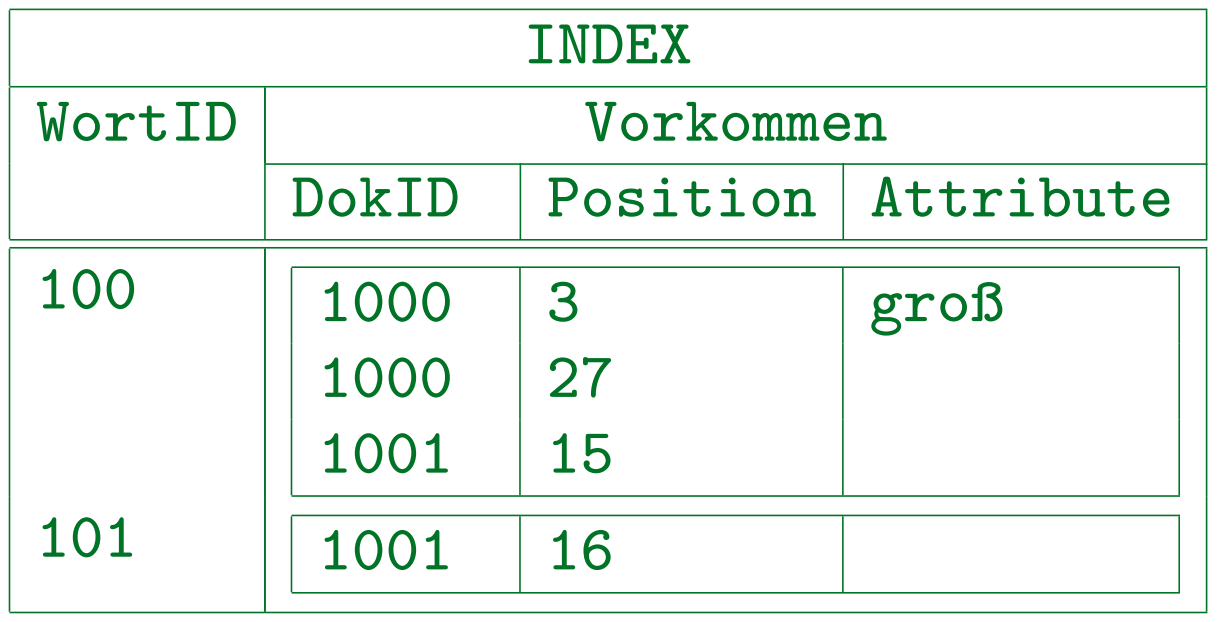

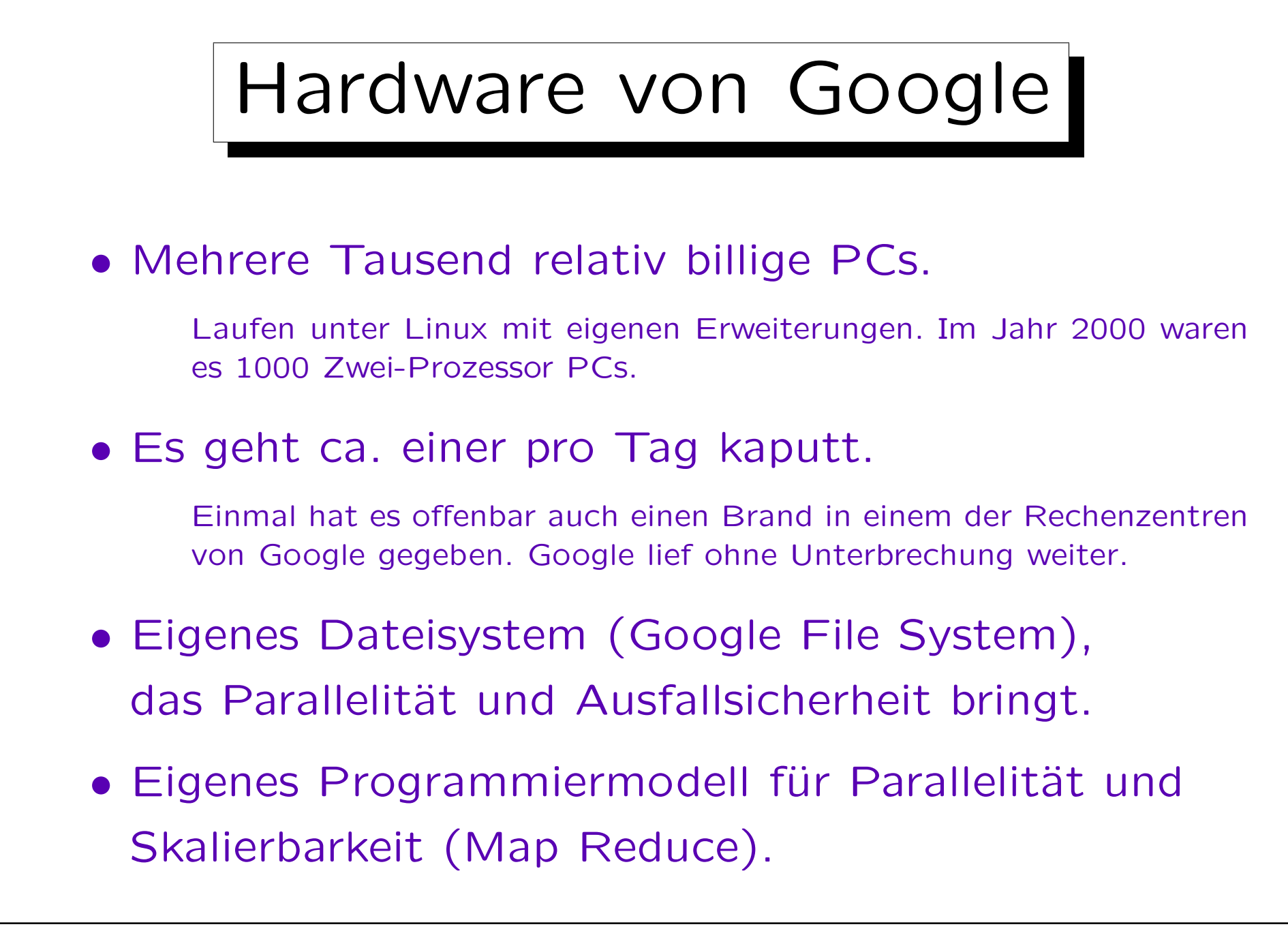

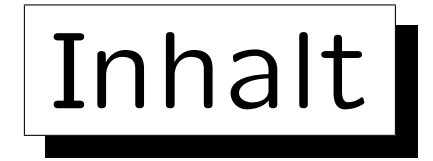

- 1. Das Internet
- 2. Abfragen: Leistung von Suchmaschinen
- 3. Komponenten und Datenstrukturen

4. Ranking I: Seiten-lokale Verfahren

5. Ranking II: PageRank, Hilltop, etc.

#### 6. Ausblick

✬

 $\sim$ 

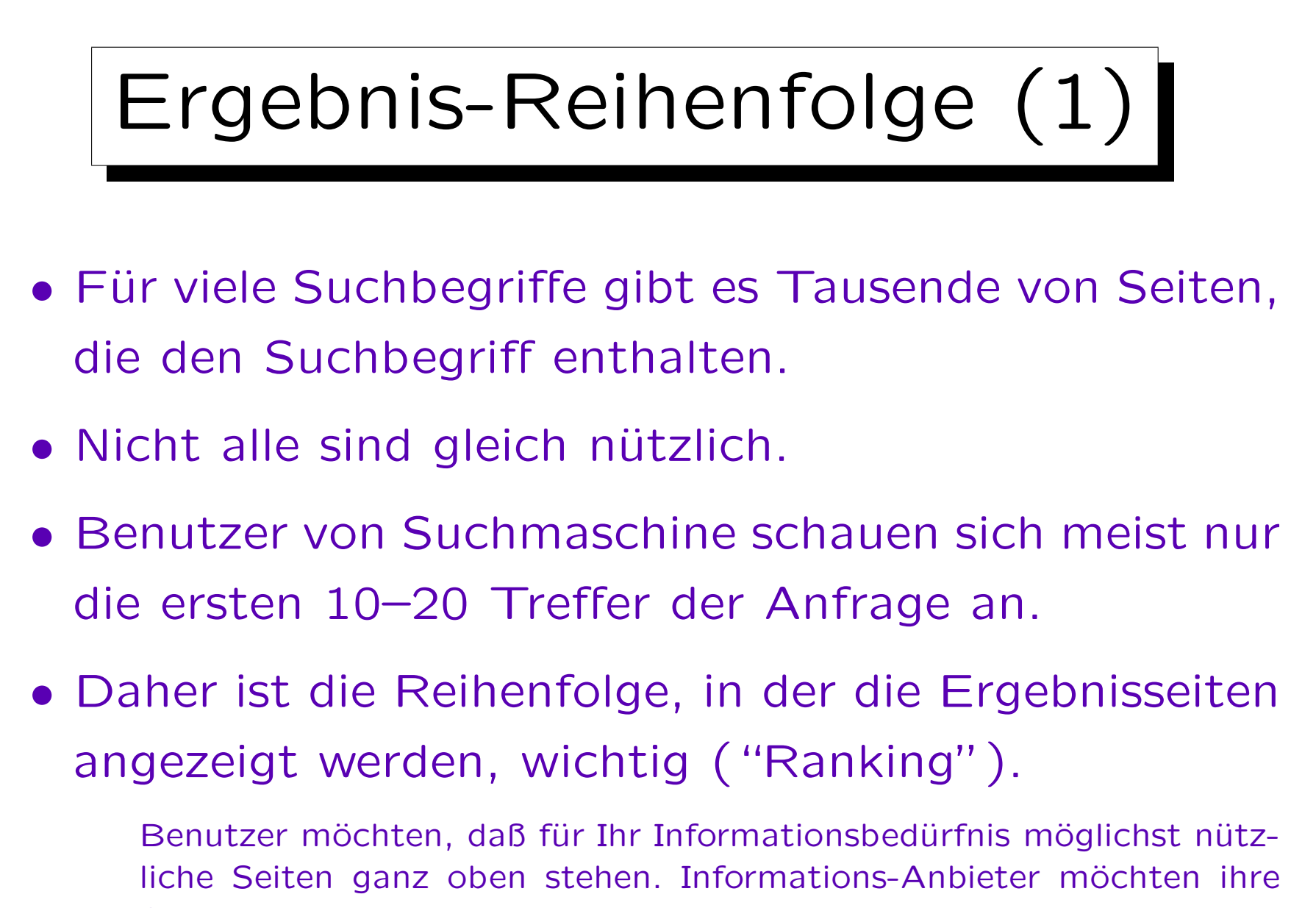

Seiten ganz oben haben.

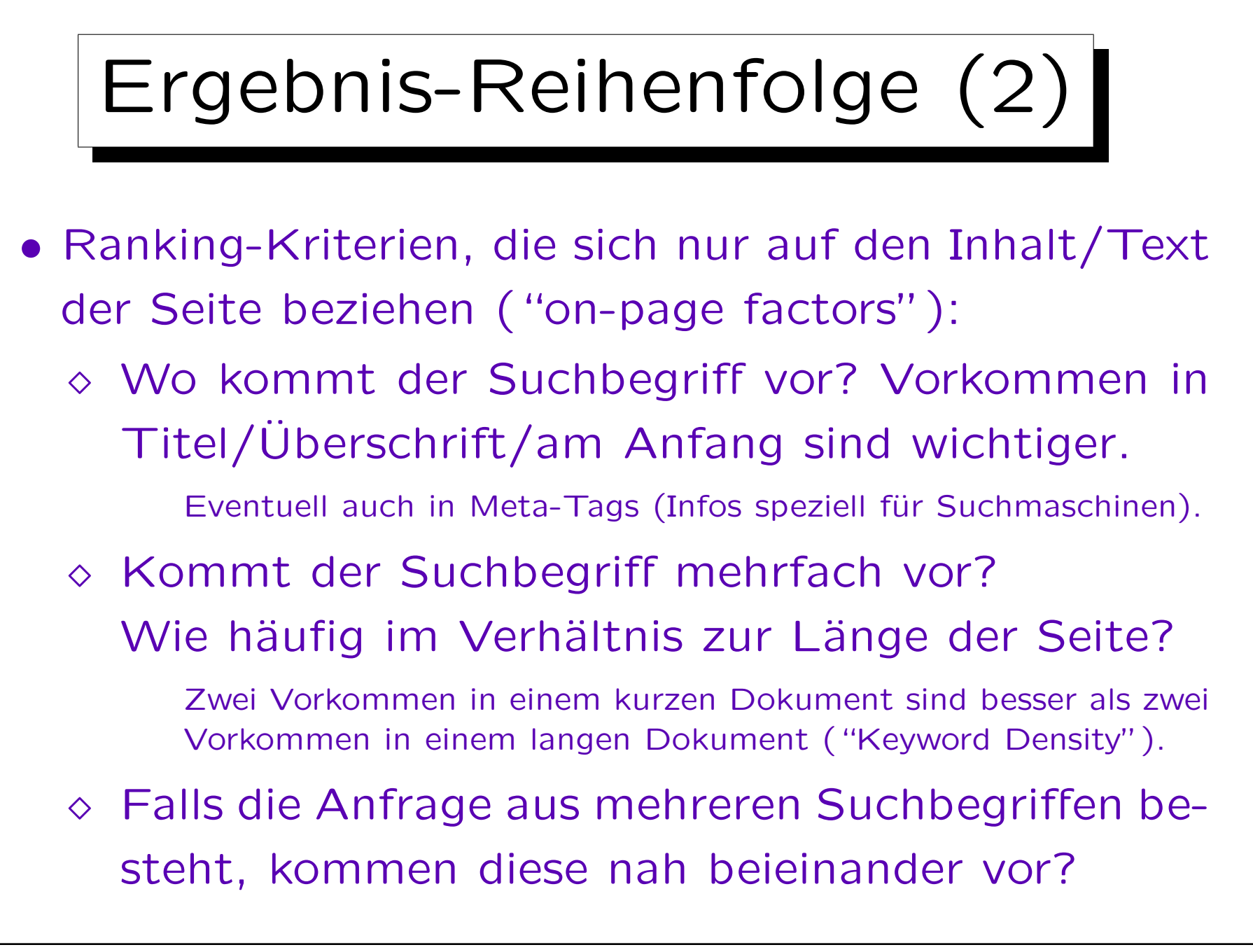

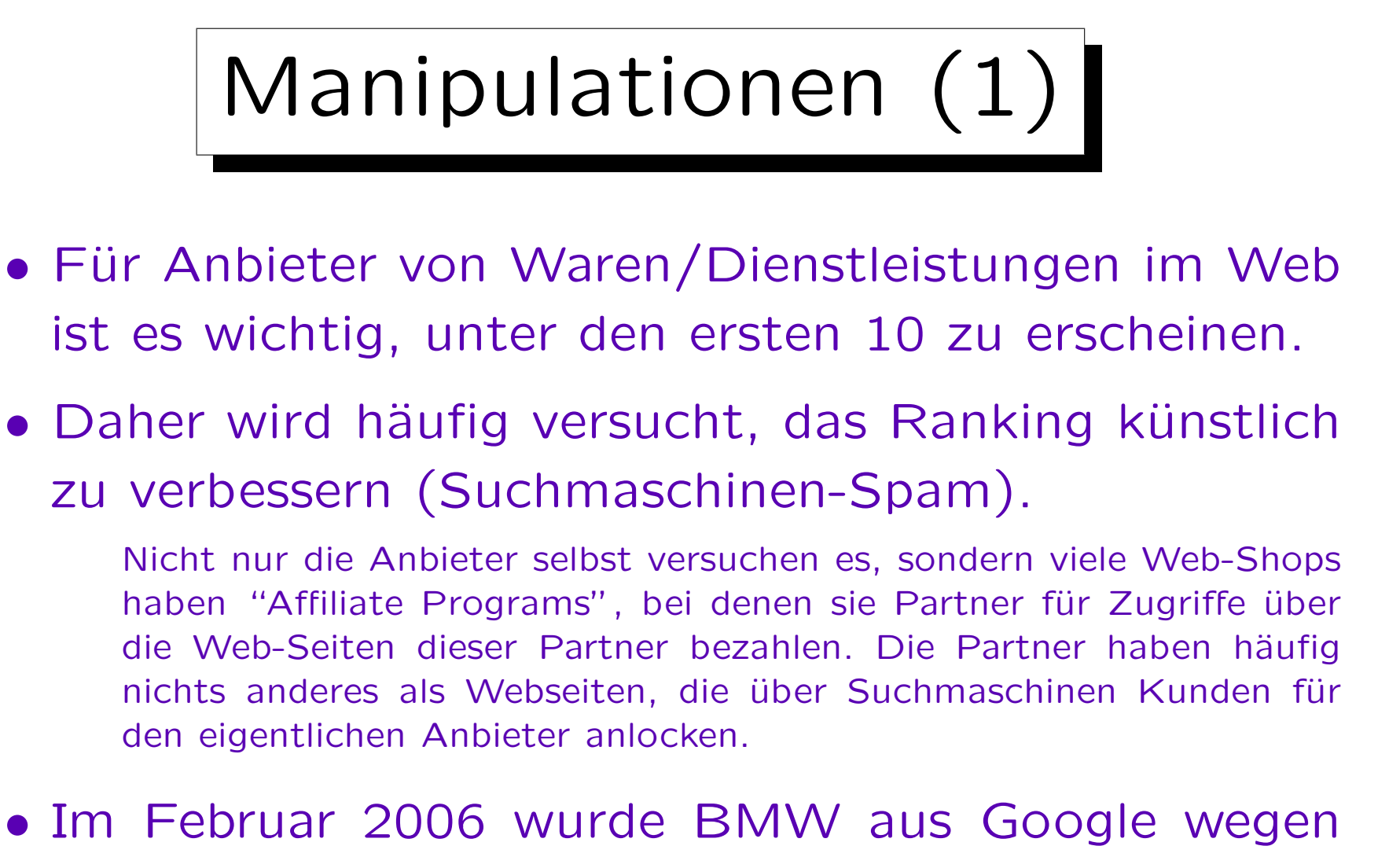

unerlaubter Tricks vorübergehend ausgeschlossen.

[http://www.heise.de/newsticker/meldung/69264]

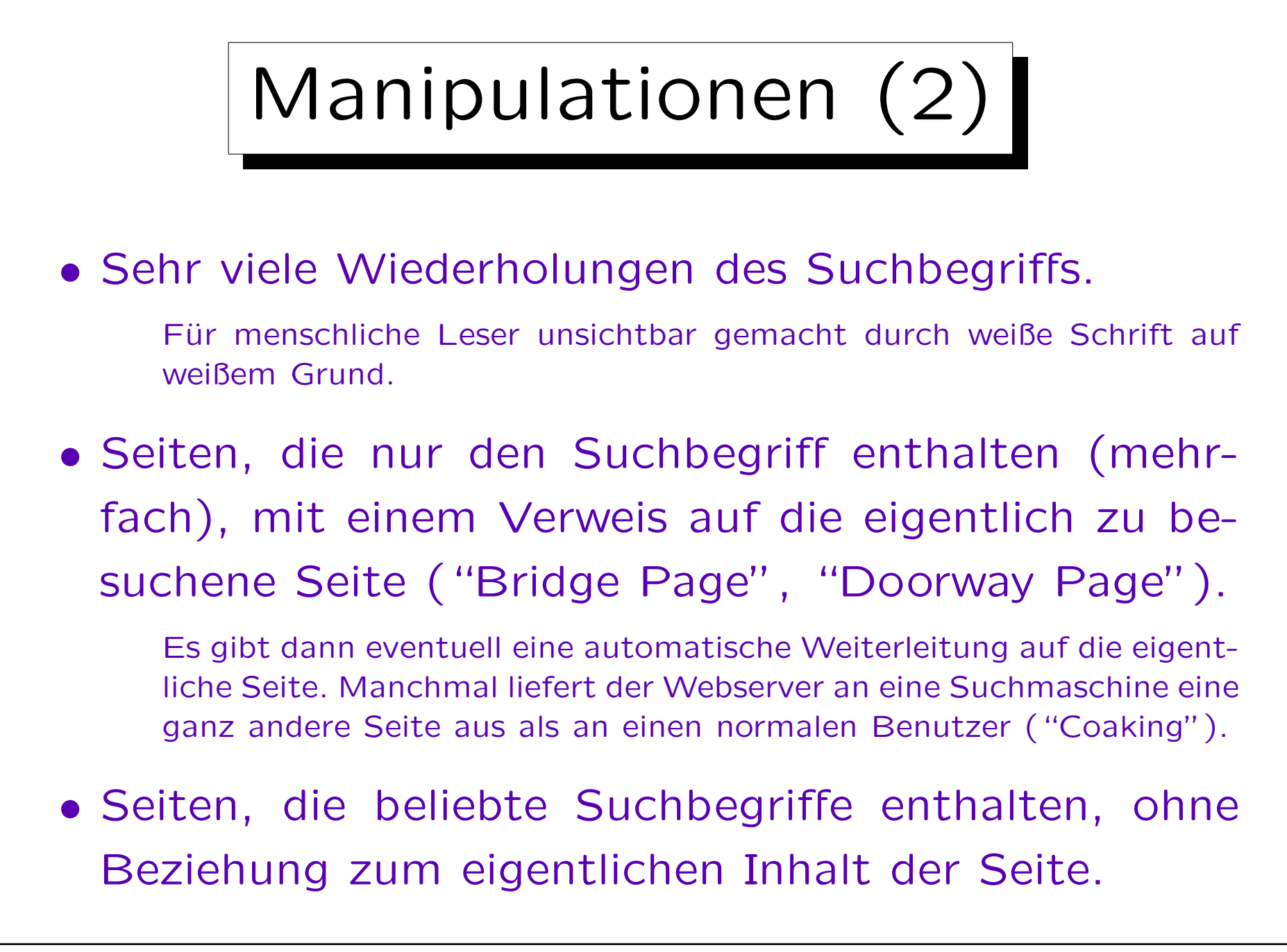

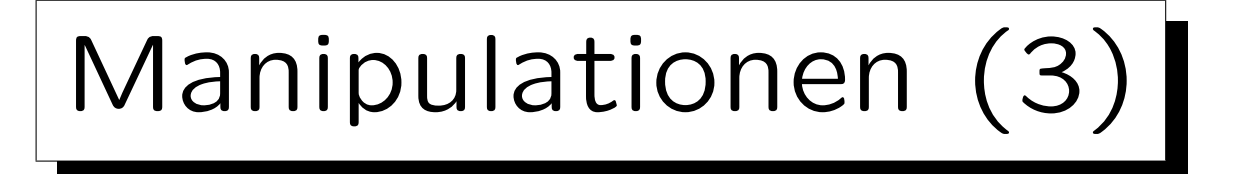

• Es herrscht ein ständiger Kampf zwischen den Manipulatoren ("Search Engine Optimizers") und den Betreibern der Suchmaschinen.

Wettbewerb: Wer kommt für "Nigritude Ultramarine" auf Platz 1?

- Google soll seinen Ranking-Algorithmus alle zwei Monate ändern. Selbstverständlich sind die genauen Details der Algorithmen geheim.
- Risiko: Suchmaschinenbetreiber verwenden auch Verfahren (ebenfalls geheim), um schwarze Schafe herauszufinden und aus dem Index zu entfernen.

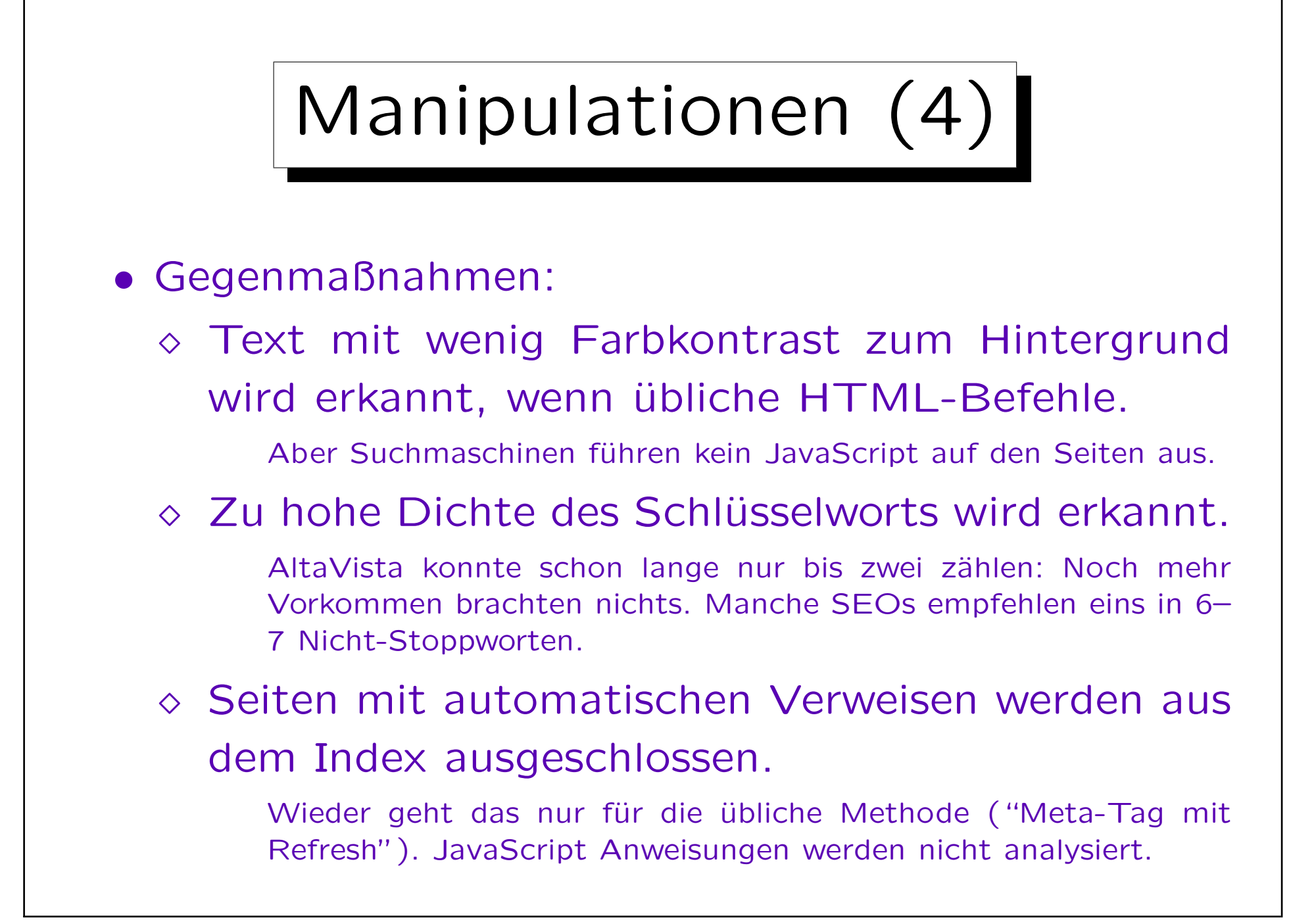

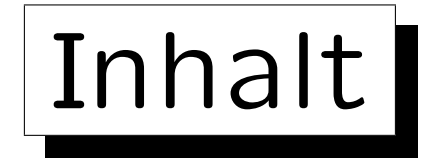

- 1. Das Internet
- 2. Abfragen: Leistung von Suchmaschinen
- 3. Komponenten und Datenstrukturen
- 4. Ranking I: Seiten-lokale Verfahren

5. Ranking II: PageRank, Hilltop, etc.

#### 6. Ausblick

✬

 $\overline{\phantom{a}}$ 

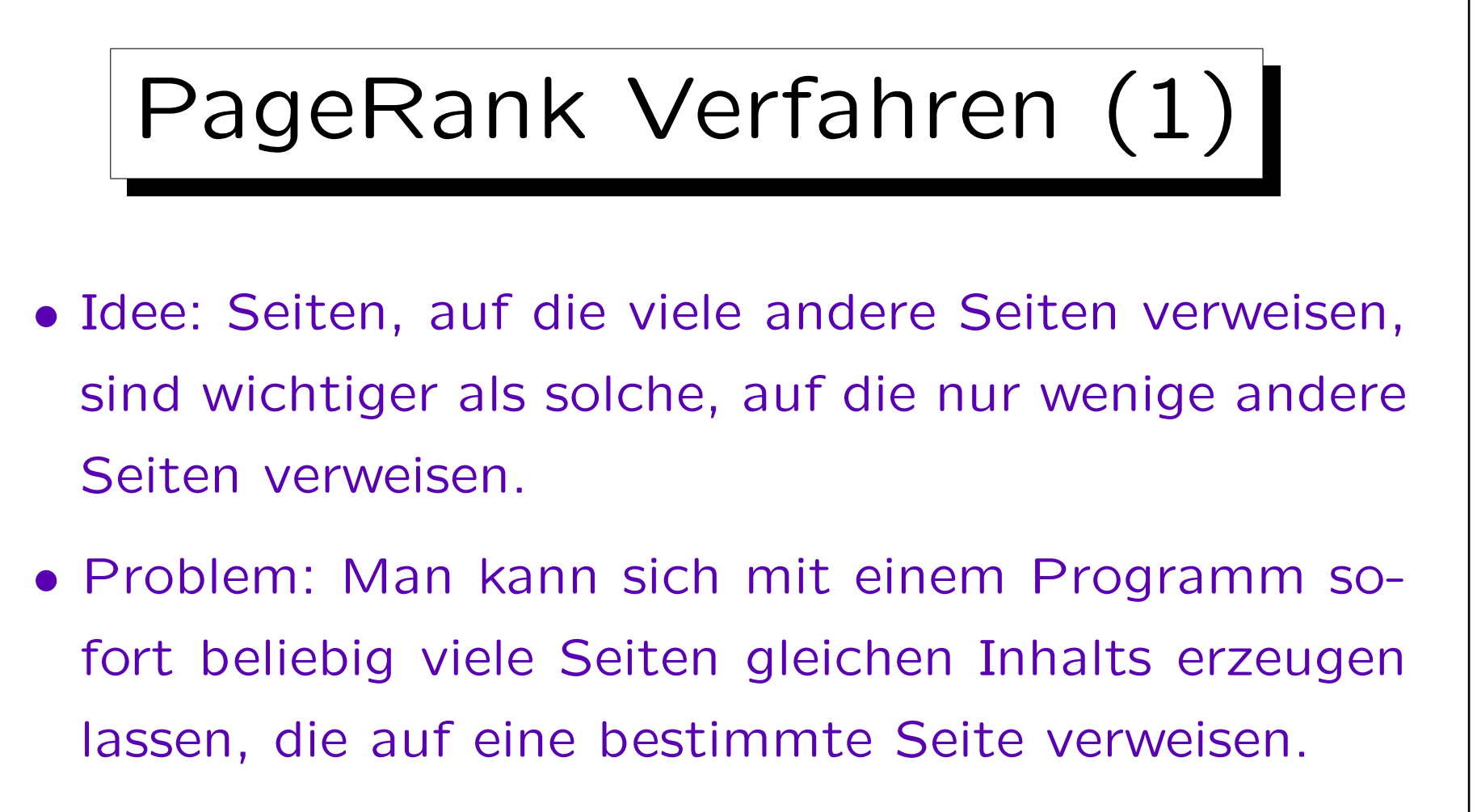

• Verweise von wichtigen (selbst häufig zitierten) Seiten sollten mehr wert sein als Verweise von Seiten, die niemand anders wichtig findet.

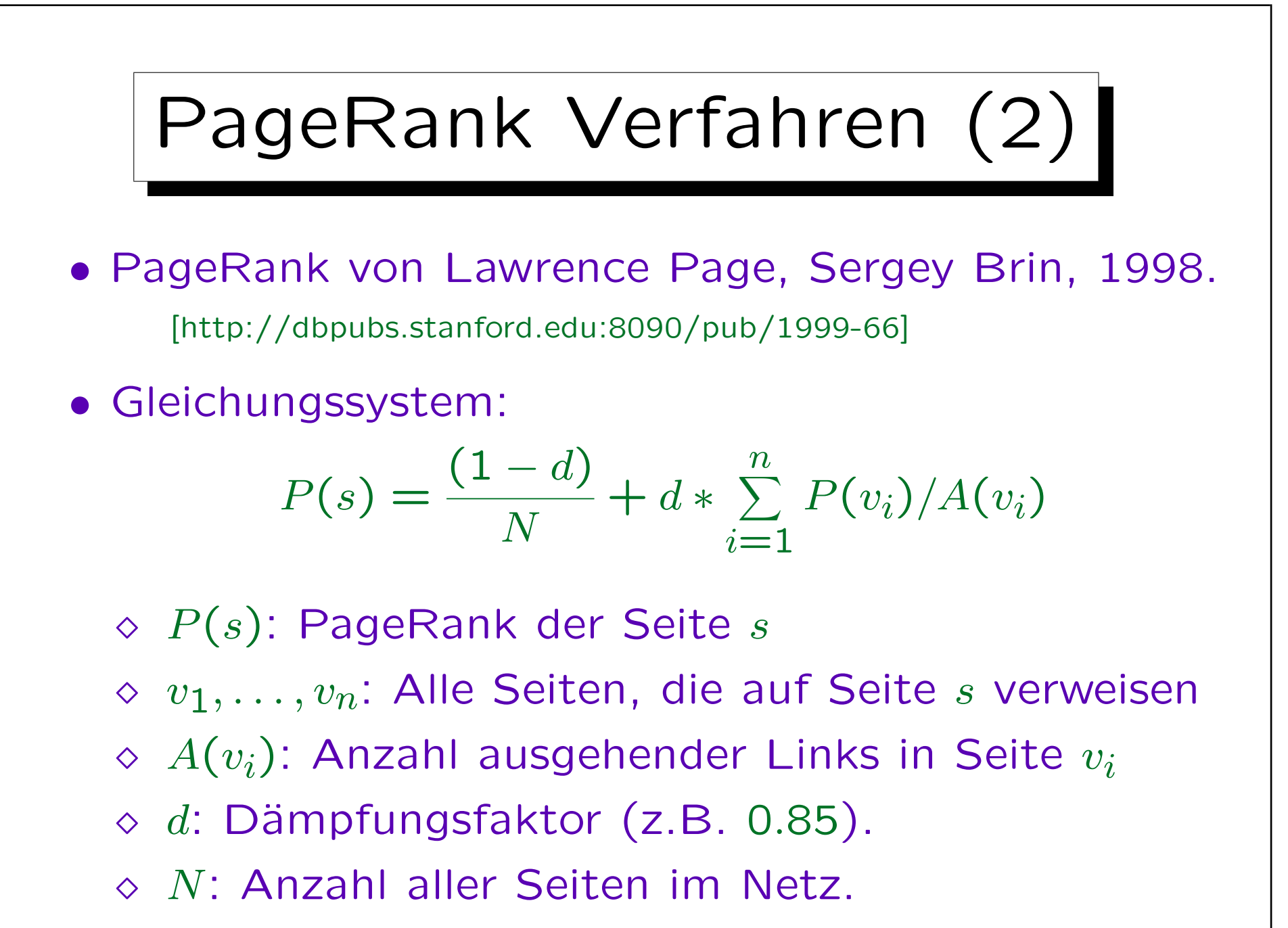

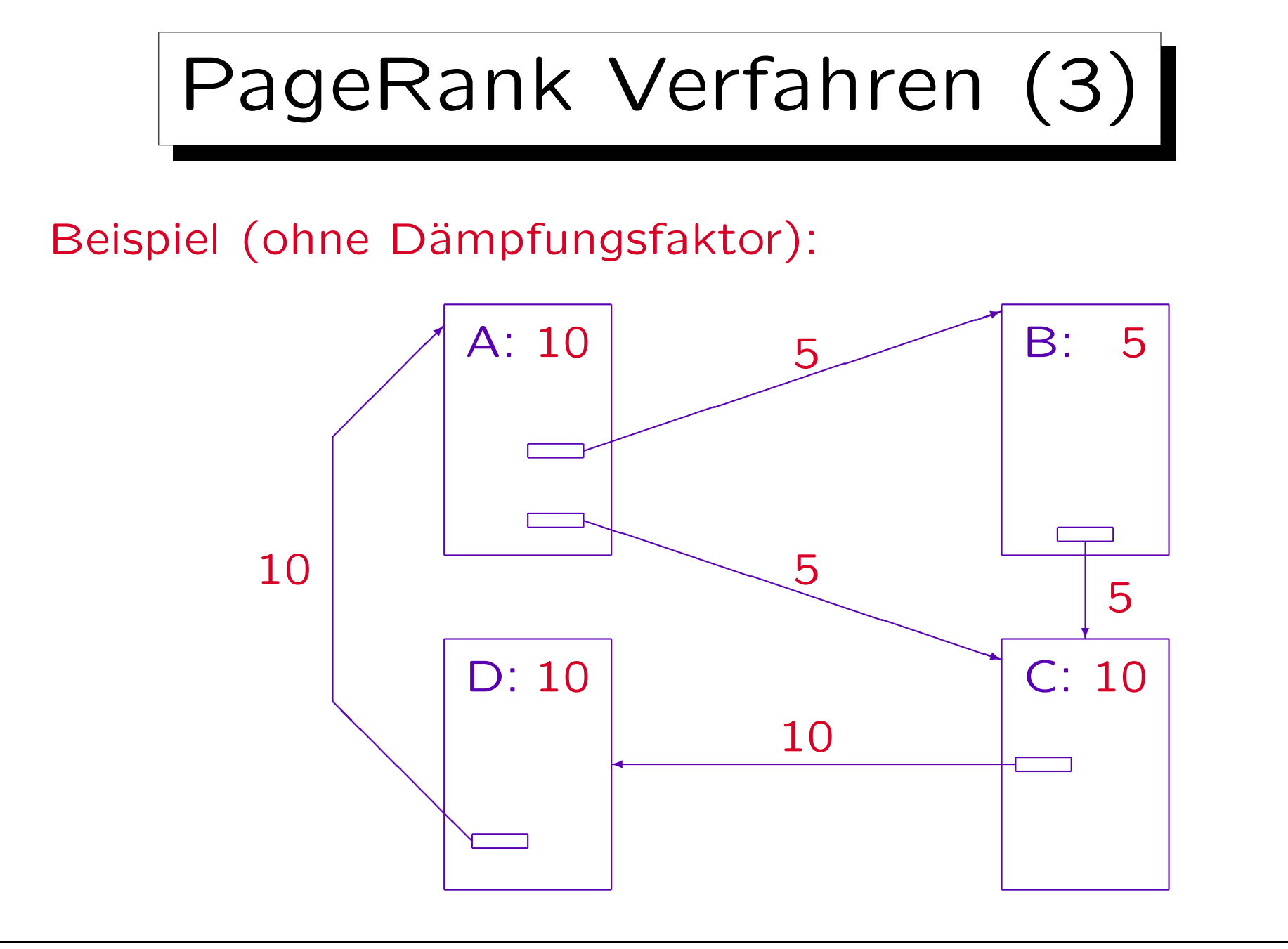

Stefan Brass **Ringvorlesung "Informatik Verstehen", 2006** 

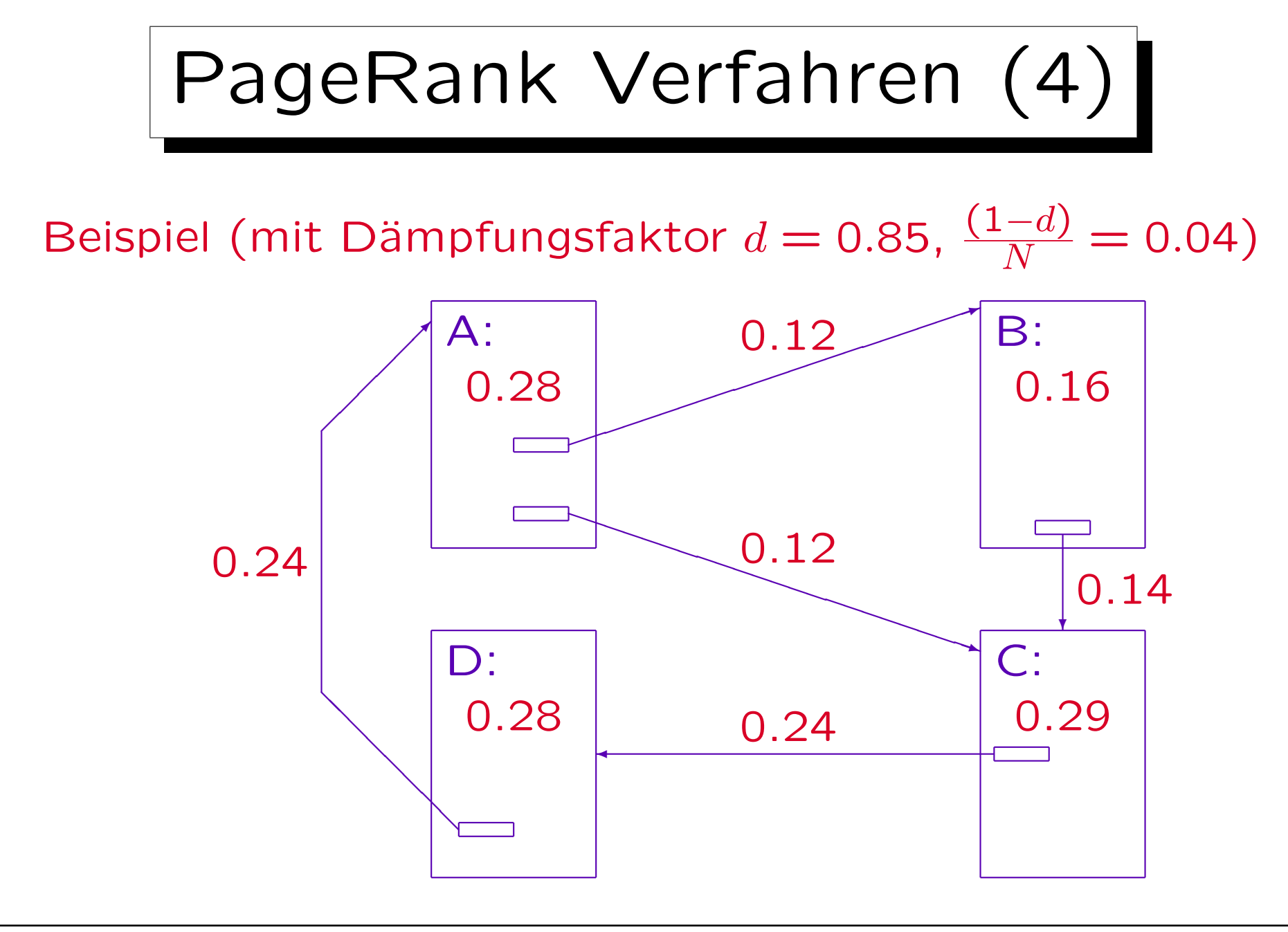

Stefan Brass **Ringvorlesung "Informatik Verstehen"**, 2006

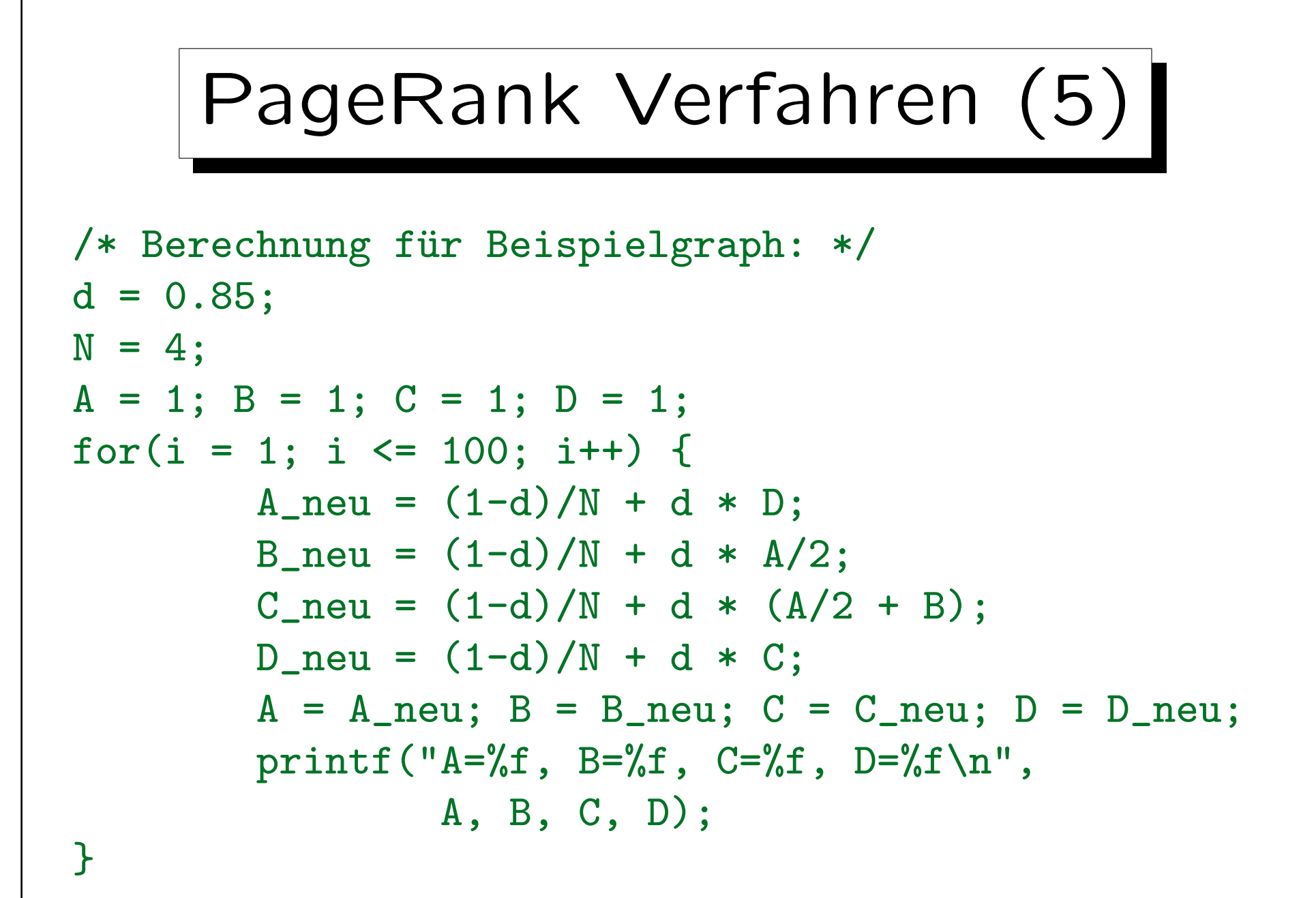

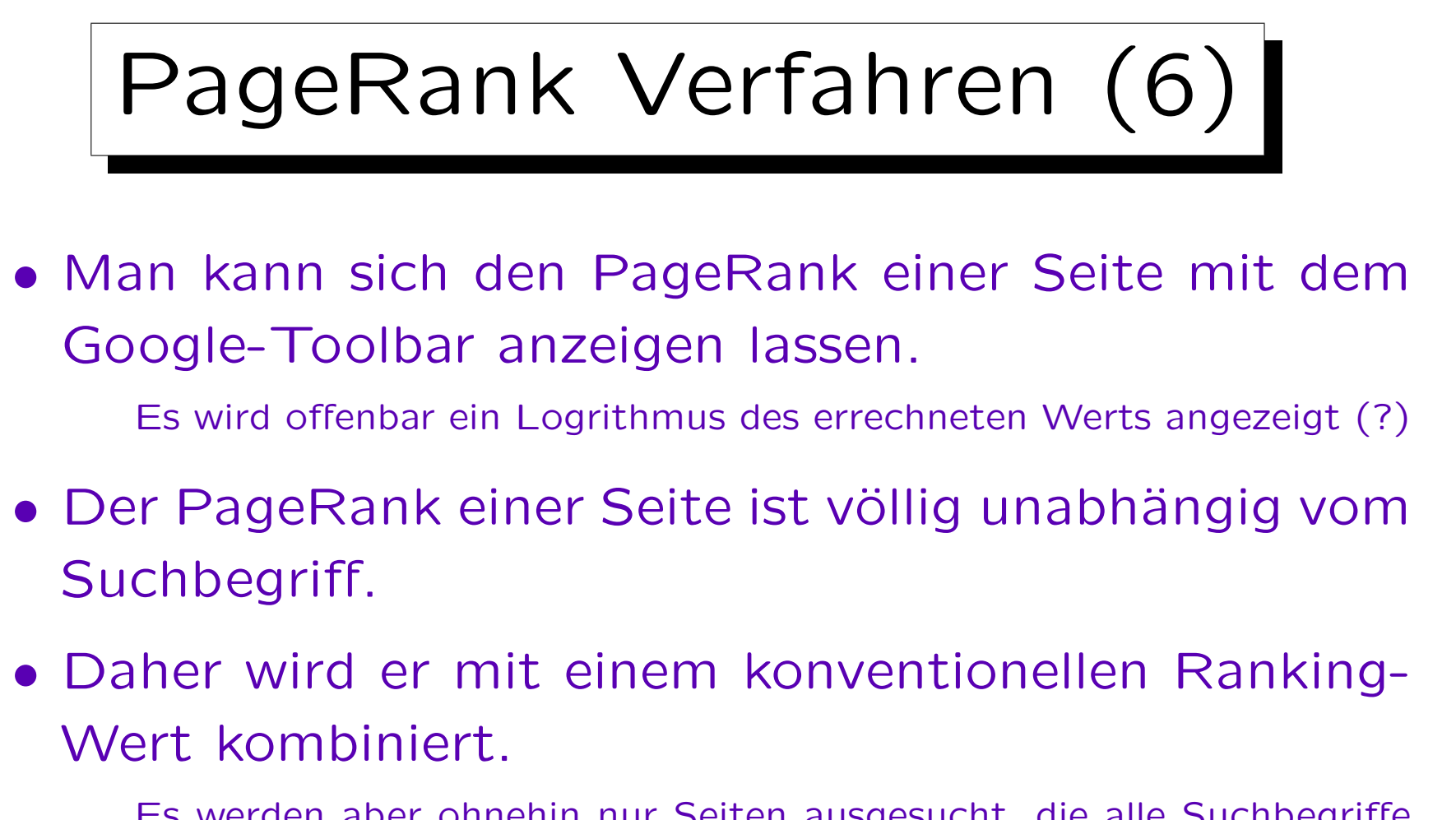

Es werden aber ohnehin nur Seiten ausgesucht, die alle Suchbegriffe enthalten. Daher würde es auch schon Sinn manchen, unter diesen einfach die Seite mit größtem PageRank zuerst zu liefern. Das geschieht aber nicht, Google beachtet Häufigkeit, Position und Nähe von Suchbegriffen.

# PageRank: Manipulation (1)

- Man braucht viele Verweise auf die eigene Seite, möglichst von hoch gerankten Web-Seiten.
- Also legt man künstliche Webseiten an, automatisch und in großer Zahl ("Link-Farm"), mit sinnlosen Wortkombinationen oder von anderen Seiten recyceltem Inhalt.

Marc Najork: Detecting Spam Web Pages [http://www2.sims.berkeley.edu/courses/is141/f05/schedule.html] Gyöngyi/Garcia-Molina: Link Spam Alliances. In VLDB, 2005. [http://infolab.stanford.edu/˜zoltan/publications.html]

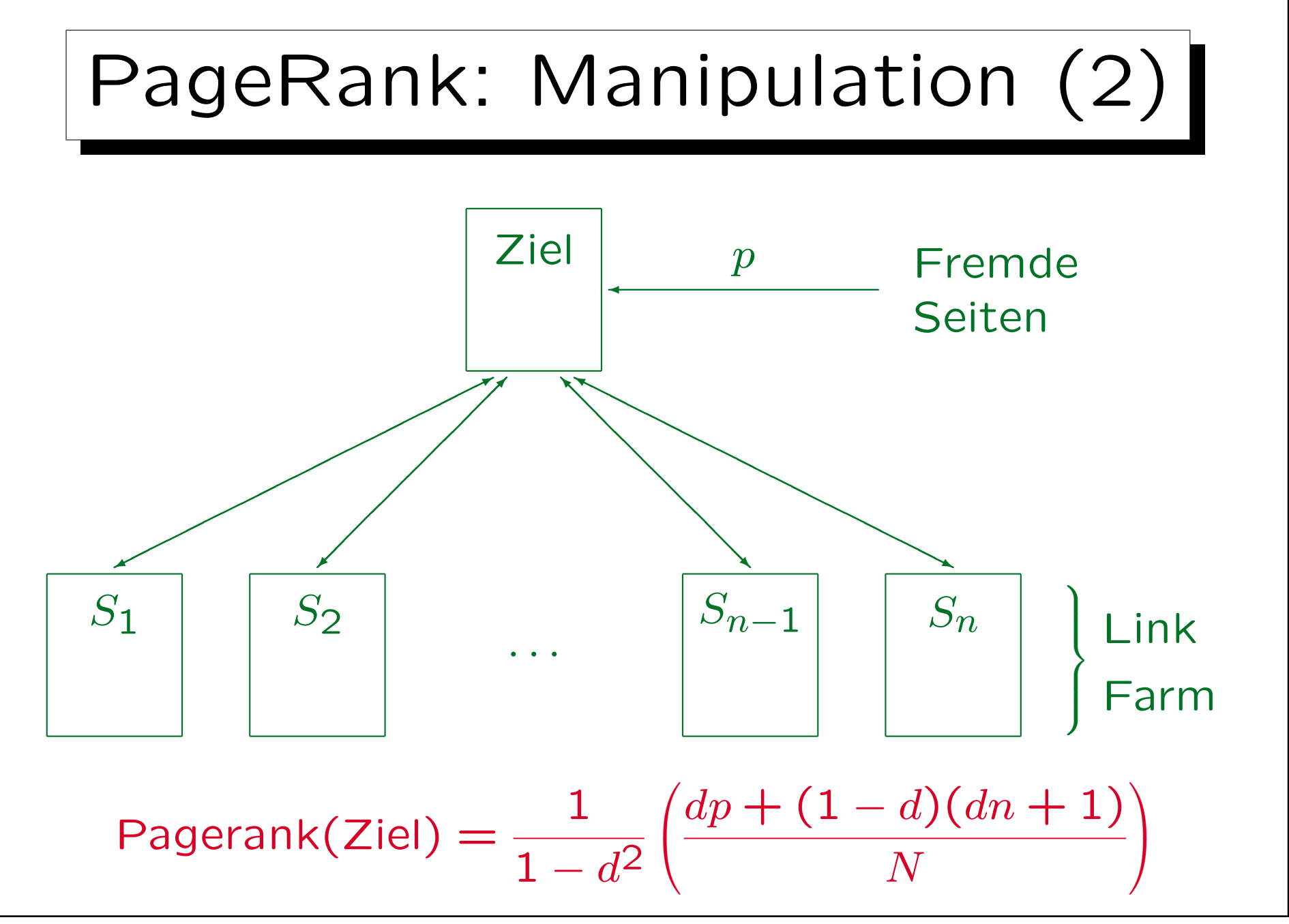

Stefan Brass **Ringvorlesung "Informatik Verstehen", 2006** 

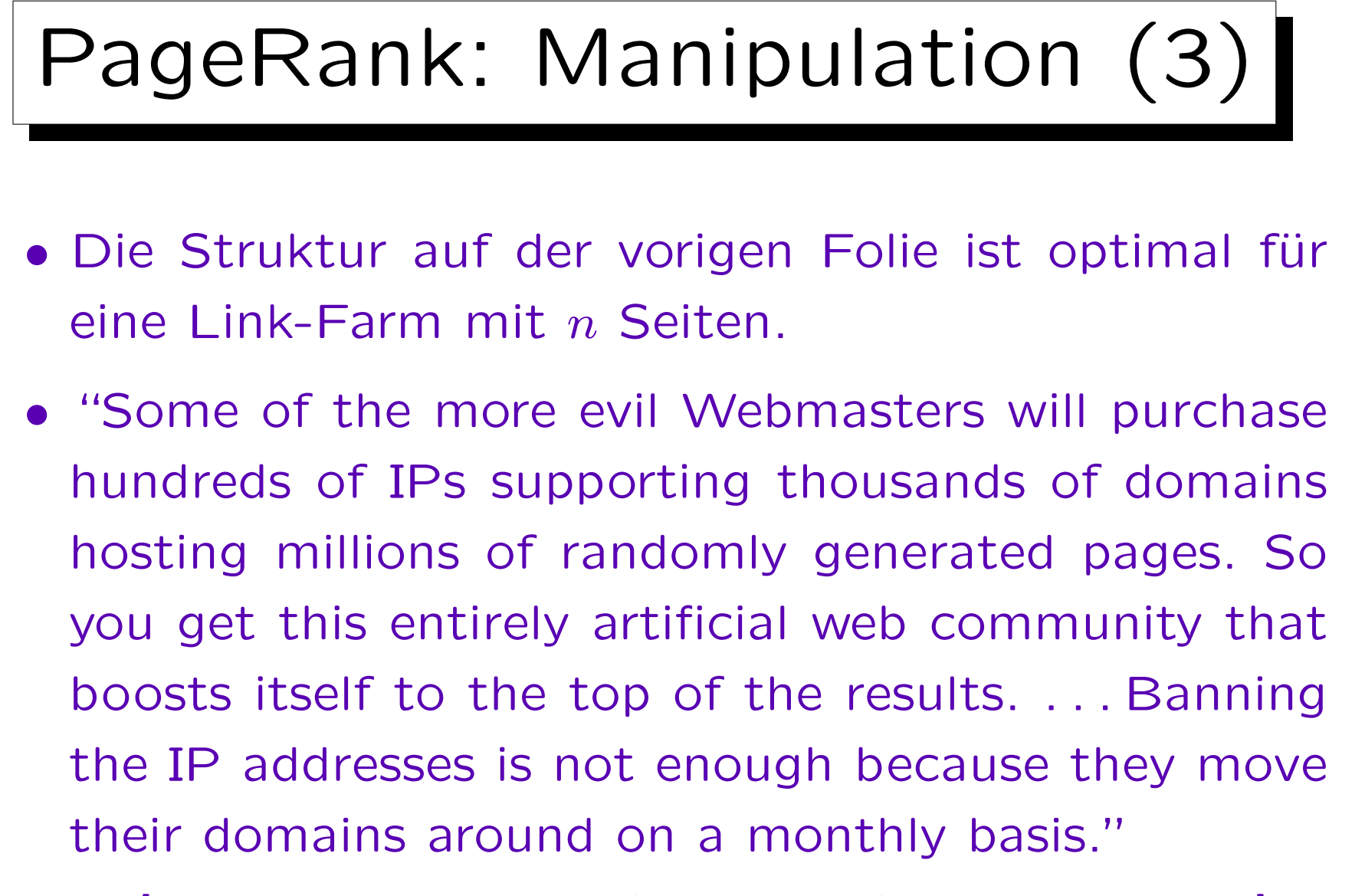

[Interview Matt Wells from Gigablast in ACM Queue, April 2004].

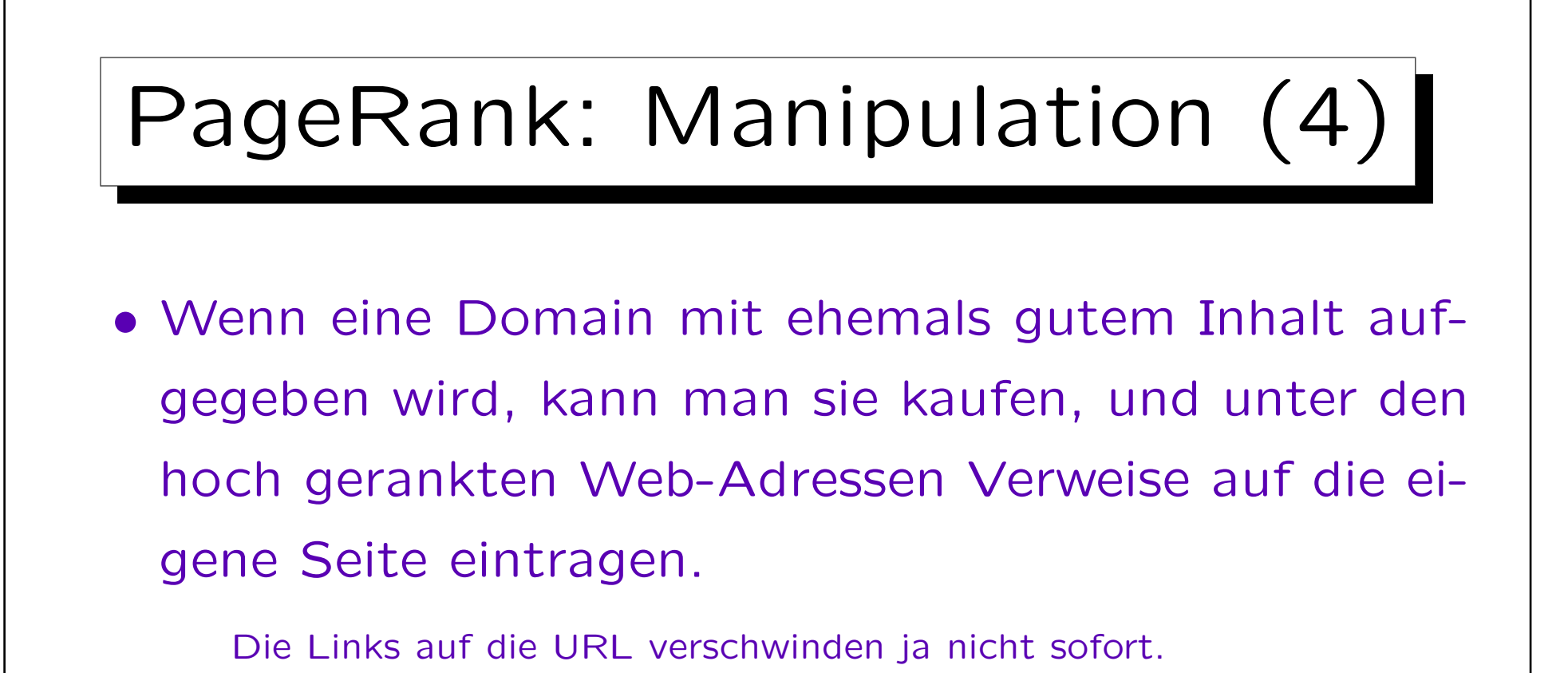

- Eventuell gelingt es, Links in Gästebücher, Blogs, Foren, offene Directories, etc. einzutragen.
- Es gibt auch Link-Austausch-Programme.

![](_page_49_Picture_1.jpeg)

- Gibt man bei Google als Suchbegriff "Miserable Failure" ein, erhält man als erstes die Biographie von Gorge W. Bush auf dem Web-Server des Weißen Hauses.
- Diese Seite enthält den Suchbegriff nicht, aber es gibt inzwischen ziemlich viele Links mit dem Text "Miserable Failure", die auf die Seite verweisen.
- Google ordnet (häufige?) Worte in Links der Seite zu, und die Seite selbst hat einen hohen PageRank-Wert.

![](_page_50_Figure_1.jpeg)

# Hilltop Verfahren (2)

- Vermutete Geschäftsbeziehung:
	- $\Diamond$  Ähnliche Domain
		- Das letzte nicht-generische Stück stimmt überein. z.B. www.ibm.com und software.ibm.co.uk.
	- $\Diamond$  Ähnliche IP-Nummer

Unterschied nur in letzten 8 Bit.

◇ Indirekt über mehrere solche Verbindungen.

Hilltop Verfahren (3)

• Nun werden Experten-Seiten ausgesucht, die sich am ehesten mit dem Suchbegriff befassen.

Es werden Vorkommen im Titel (16 Punkte), in einer Überschrift (6 Punkte), und im Verweis-Text (1 Punkt) gezählt. Dabei werden Phrasen (Titel, Überschriften, Verweistexte) bevorzugt, die möglichst genau mit den Suchbegriffen übereinstimmen (möglichst alle enthalten und möglichst nichts sonst).

• Nach diesem Ranking der Experten werden die 200 besten Experten für den Suchbegriff bestimmt.

![](_page_53_Figure_1.jpeg)

![](_page_54_Picture_1.jpeg)

• Google wird in diesem Fall vermutlich seinen alten Algorithmus einsetzen.

## Einfluß der Suchmaschinen

- Seiten mit hohem PageRank werden über die Suchmaschinen gefunden, und bekommen noch mehr Links.
- Neue, gute Seiten werden über die Suchmaschinen nicht gefunden und bekommen nur wenig Links.
- Es wurde vorgeschlagen, die Änderung des Page-Rank-Wertes über die Zeit (Ableitung) in die Bewertung einer Seite mit einzubeziehen.

Bei neuen Seiten ist die relative Änderung der Anzahl eingehender Links größer. Siehe: Cho/Roy/Adams: Page Quality: In Search of an Unbiased Web Ranking. In: SIGMOD'2005.

![](_page_56_Picture_1.jpeg)

- 1. Das Internet
- 2. Abfragen: Leistung von Suchmaschinen
- 3. Komponenten und Datenstrukturen
- 4. Ranking I: Seiten-lokale Verfahren
- 5. Ranking II: PageRank, Hilltop, etc.

#### 6. Ausblick

✬

 $\sim$ 

![](_page_57_Picture_1.jpeg)

- Es werden immer neue Algorithmen gebraucht, um neue Manipulationen zu bekämpfen.
- Bessere Benutzerschnittstellen: Ziel des Benutzers verstehen, Verfeinerung der Anfrage
- Verstecktes Web (Datenbanken)
- WWW-Anfragesprachen
- Semantisches Web (XML, Metadaten, Ontologien)
- Folksonomies (geteilte Bookmarks/Anmerkungen)